Universidade Federal do Triangulo Mineiro ˆ PROFMAT- MESTRADO PROFISSIONAL EM MATEMÁTICA EM REDE NACIONAL DISSERTAÇÃO DE MESTRADO

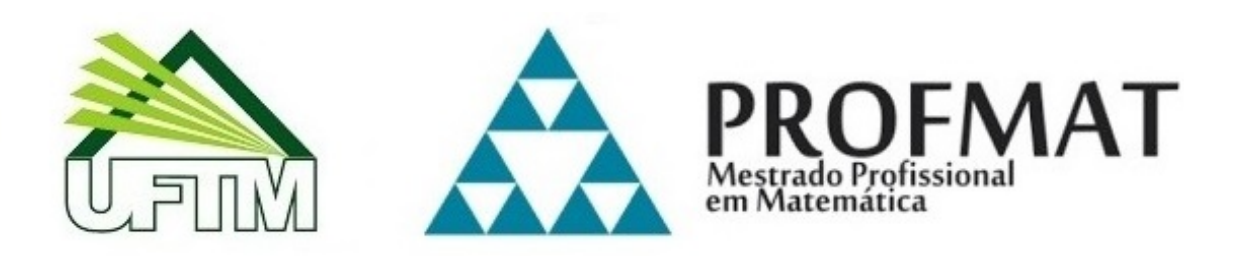

Luciana Costa Ribeiro

# DISCUSSÕES SOBRE O CÁLCULO DE ÁREAS: UMA PROPOSTA HEURÍSTICA PARA O ensino-aprendizagem

Uberaba – Minas Gerais – Brasil 2022

Luciana Costa Ribeiro

### DISCUSSÕES SOBRE O CÁLCULO DE ÁREAS: UMA PROPOSTA HEURÍSTICA PARA O ENSINO-APRENDIZAGEM

Dissertação apresentada ao Programa de Pós-Graduação em Mestrado Profissional em Matemática, área de concentração "Matemática" da Universidade Federal do Triângulo Mineiro como requisito parcial para obtenção do título de mestre.

Orientador: Dr. Nelson Fernando Inforzato

#### Catalogação na fonte: Biblioteca da Universidade Federal do **T ri ân gulo Min ei r o**

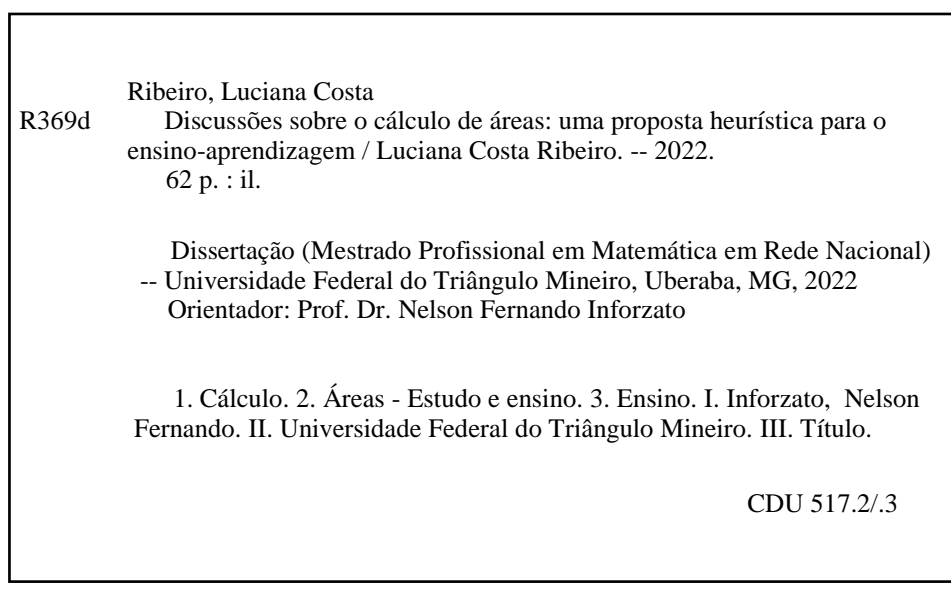

Leila Aparecida Anastácio - CRB-6/2513

#### DISCUSSÕES SOBRE O CÁLCULO DE ÁREAS: UMA PROPOSTA HEURÍSTICA PARA O ENSINO-APRENDIZAGEM

Dissertação apresentada ao Programa de Pós-Graduação em Mestrado Profissional em Matemática, área de concentração "Matemática" da Universidade Federal do Triângulo Mineiro como requisito parcial para obtenção do título de mestre.

Uberaba, 29 de junho de 2022

#### Banca Examinadora:

Dr. Nelson Fernando Inforzato – Orientador Universidade Federal do Triângulo Mineiro

Dr. Leandro Cruvinel Lemes Universidade Federal do Triângulo Mineiro

#### Msc. Neilton Vieira da Costa UNIESSA

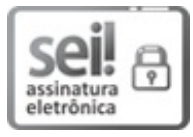

Documento assinado eletronicamente por **NELSON FERNANDO INFORZATO**, **Professor do Magistério Superior**, em 01/07/2022, às 10:10, conforme horário oficial de Brasília, com fundamento no § 3º do art. 4º do Decreto nº 10.543, de 13 de novembro de 2020 e no art. 34 da Portaria Reitoria/UFTM nº 87, de 17 de agosto de 2021.

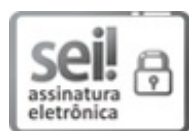

Documento assinado eletronicamente por **LEANDRO CRUVINEL LEMES**, **Professor do Magistério Superior**, em 04/07/2022, às 14:26, conforme horário oficial de Brasília, com fundamento no § 3º do art. 4º do Decreto nº 10.543, de 13 de novembro de 2020 e no art. 34 da Portaria Reitoria/UFTM nº 87, de 17 de agosto de 2021.

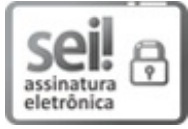

Documento assinado eletronicamente por **NEILTON VIEIRA DA COSTA** , **Usuário Externo**, em 08/08/2022, às 14:49, conforme horário oficial de Brasília, com fundamento no § 3º do art. 4º do Decreto nº 10.543, de 13 de novembro de 2020</u> e no art. 34 da Portaria Reitoria/UFTM nº 87, de 17 de agosto de 2021.

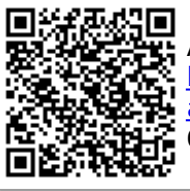

A autenticidade deste documento pode ser conferida no site http://sei.uftm.edu.br/sei/controlador\_externo.php?

acao=documento\_conferir&id\_orgao\_acesso\_externo=0, informando o código verificador **0772960** e o código CRC **7794AC45**.

# **DEDICATÓRIA**

Dedico esse trabalho à Deus, por que é quem me sustenta e me rege. À todos os meus alunos, aos professores do curso Profmat, em especial, meu orientador Nelson.  $\lambda$  toda a minha família e amigos, por compartilharem comigo essa trajetória.

# AGRADECIMENTOS

Sempre estudei em escolas públicas, cursar uma universidade pública foi um sonho, e me tornar mestra em matemática por uma universidade pública é realmente maravilhoso. Houve momentos ao longo do caminho que me faltaram forças para seguir em frente, que acreditei que não era capaz, que as dificuldades pareciam tornar o conhecimento inacess´ıvel para mim, no entanto, encontrei pessoas nessa jornada que me disseram que eu só não conseguiria se eu desistisse.

Hoje, primeiramente, agradeço a Deus, por cada amanhecer e anoitecer, mesmo aqueles que eu já acordava em cima dos livros e mal dormia preocupada com algum exercício. Agradeço à Deus por toda bênção na minha vida e por conseguir findar mais essa etapa, tendo ao meu lado a minha família que tanto amo.

Agradeço à minha família pelo apoio de sempre, pela confiança que depositam em mim, por acreditarem nos meus sonhos e compartilharem comigo momentos de angústia e de felicidade.

Agradeço à meu esposo, Júlio, por todo companheirismo e carinho nos momentos de desespero emocional.

Não poderia deixar de agradecer particularmente à minha mãe Maria de Lourdes, que com suas palavas de incentivo, me fortaleceu no meu desespero, e mesmo aprendendo agora a ler e escrever, sempre me incentivou a estudar. Ao meu pai Cícero que me distraia e me chamava para dar um "cochilo" para descansar. À minha irmã mais velha, Gilvani, a primeira na família a cursar uma faculdade, minha inspiração dentro de casa, seu exemplo me ensinou a lutar pelos meus objetivos, obrigada Gil. E aos meus irmãos, Romário, Luzinete, Gilvanete, Sidney e José Antônio, pedacinhos do meu coração e suporte para tudo. Obrigada maninhos.

A professora Adriana, que de forma curta e clara, me disse que era para ser difícil mesmo, mas que eu tinha potencial para chegar lá, muito obrigada.

Agrade¸co ao meu orientador Nelson, sempre paciente e atencioso, exigente mas compreensivo, sem ele, com certeza essa caminhada seria ainda mais enigmática.

Agradeço à todos os professores do curso do Profmat, muitos já eram inspiração desde a graduação, professoras Mônica e Marcela, professores Leonardo e Osmar, e outros se tornaram ao longo do curso.

Agradeço aos meus colegas do curso por dividirem comigo essa experiência desafiadora e satisfatória. Começamos em 20, nem todos chegaram até aqui, mas nós conseguimos 'galera', fruto do nosso esforço e dedicação. Parabéns à vocês e muito obrigada, em particular, à você Guilherme, por me socorrer e debater comigo os exercícios tenebrosos.

 $\dot{A}$  toda equipe do Profmat, incluo aqui, a secretária Fernanda, meus sinceros agradecimentos. Nesse curso, explorei todos os meus limites, descobri novos horizontes, ampliei saberes e me redescobri como professora.

Agradeço à Capes e à comunidade científica de matemática, pela criação e por todo suporte ao curso do Profmat, pelo apoio financeiro prestado aos estudantes, ainda que eu n˜ao tenha recebido. Sem uma iniciativa como o Profmat, gratuito e semi-presencial eu certamente não conseguiria cursar um mestrado atualmente.

Por fim, agradeço à Universidade Federal do Triângulo Mineiro, UFTM, por ser uma instituição de qualidade, com excelentes profissionais, por ser gratuita e prestar suporte aos alunos. Sou grata pela oportunidade de cursar minha graduação e agora o meu mestrado.

# RESUMO

#### DISCUSSÕES SOBRE O CÁLCULO DE ÁREAS: UMA PROPOSTA HEURÍSTICA para o ensino-aprendizagem

Autor: Luciana Costa Ribeiro

Orientador: Nelson Fernando Inforzato

Universidade Federal do Triângulo Mineiro

PROFMAT- Mestrado Profissional em Matemática em Rede Nacional, junho de 2022.

Esse trabalho busca apresentar estratégias para a construção do conhecimento sobre o cálculo de áreas poligonais e não poligonais quaisquer, por meio da exploração de conceitos básicos de áreas de figuras planas de forma simples e direta, possibilitando que alunos e professores possam compreender e utilizar esse material para estudo ou elaboração de aulas. A princípio são apresentadas técnicas utilizadas na história da matemática para o cálculo de áreas poligonais, e o Método de Exaustão de Eudoxo, utilizado para encontrar a área do círculo. Em seguida, é feita uma abordagem que consiste na partição de uma região poligonal em finitas regiões triangulares usando diferentes técnicas para o cálculo dessas, tais como, a triangulação e Fórmula de Heron. Busca-se expandir o cálculo de ´areas para regi˜oes poligonais irregulares, por meio da F´ormula de Pick, associando-as ao mapeamento e cálculo de extensões territoriais. Por fim, é discutido o conceito de integral e sua aplicação no cálculo de áreas, e feita uma abordagem resumida do Teorema de Green, sua relação com o planímetro e sua aplicação para o cálculo de áreas.

Palavras-chave: cálculo de áreas; ensino; aplicação.

# ABSTRACT

#### Discussions on the calculation of areas: a heuristic proposal for teaching and learning

Author: Luciana Costa Ribeiro Adviser: Nelson Fernando Inforzato Universidade Federal do Triângulo Mineiro PROFMAT- Mestrado Profissional em Matemática em Rede Nacional, June, 2022.

This work seeks to present strategies for the construction of knowledge about the calculation of polygonal and non-polygonal areas through the exploration of basic concepts of areas of flat figures in a simple and direct way, enabling students and teachers to understand and use this material to study or preparation of classes. At first, tehniques used in the history of mathematics to calculate polygonal areas and the Eudoxo Exhaustion Method, used to find the area of the area of the circle, are presented. Then, an approach is made that consists of partitioning a polygonal region into finite triangular regions using different techniques for their calculation, suh as triangulation and Heron's formula. The aim is to expand the calculation of areas to irregular polygonal regions, through Pick's Formula, associating them with the mapping and calculation of territorial extensions. Finally, the concept of integral and its application in the calculation of areas is discussed, and a summarized approach is made to Green's Theorem, its relationship with the planimeter and its application to te calculation of areas.

Keywords: area calculation; teaching; application.

# Lista de Figuras

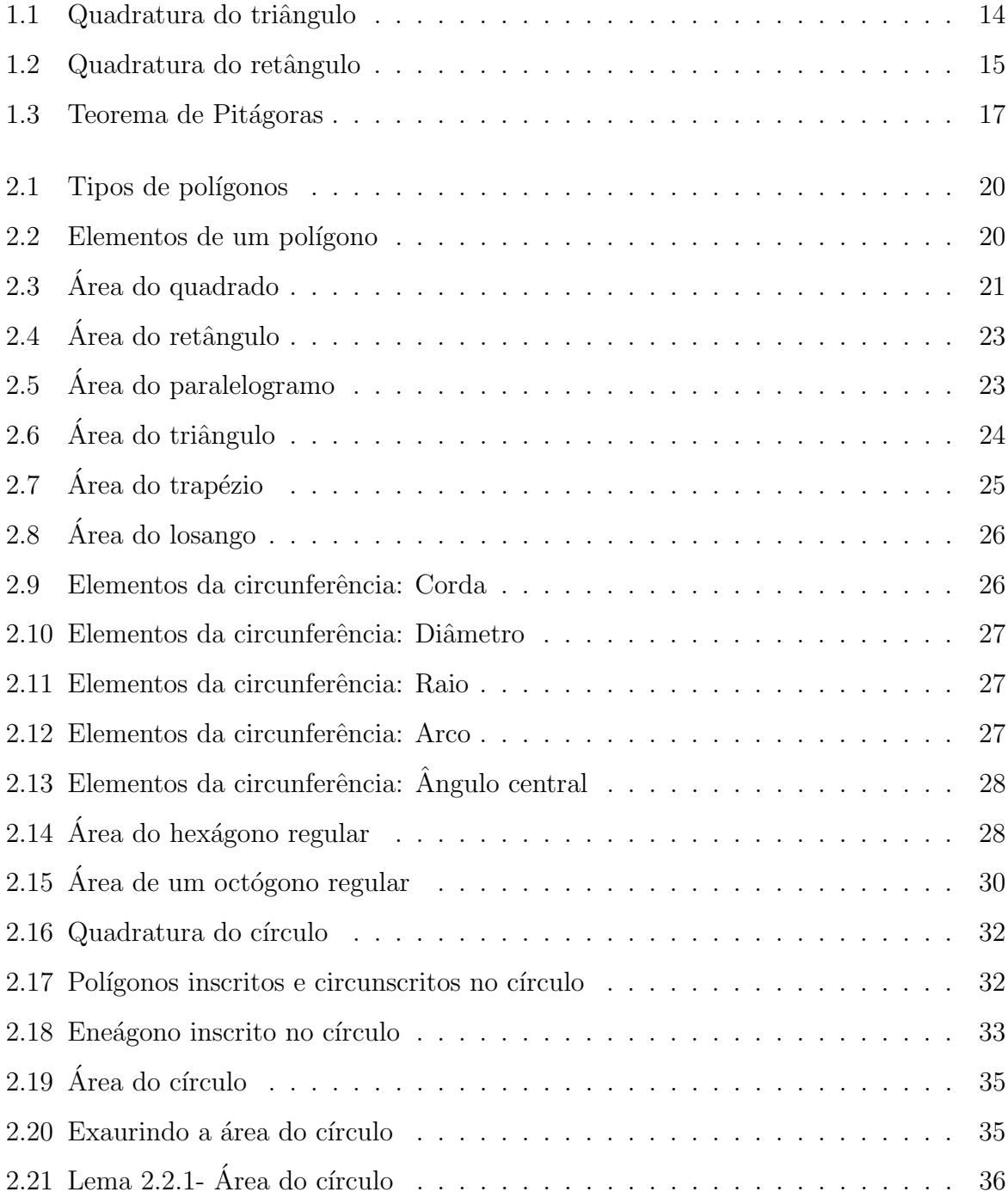

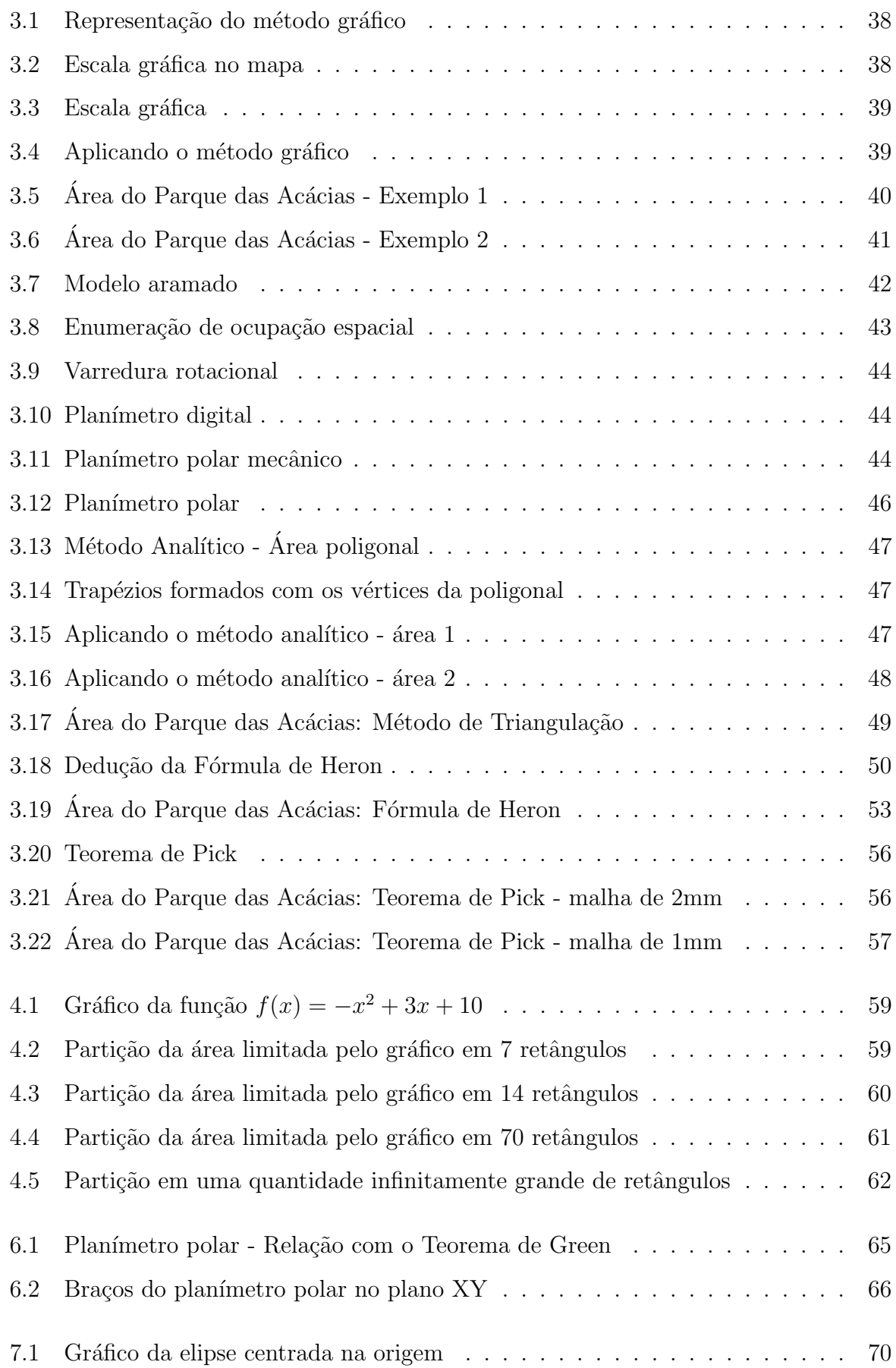

# Sumário

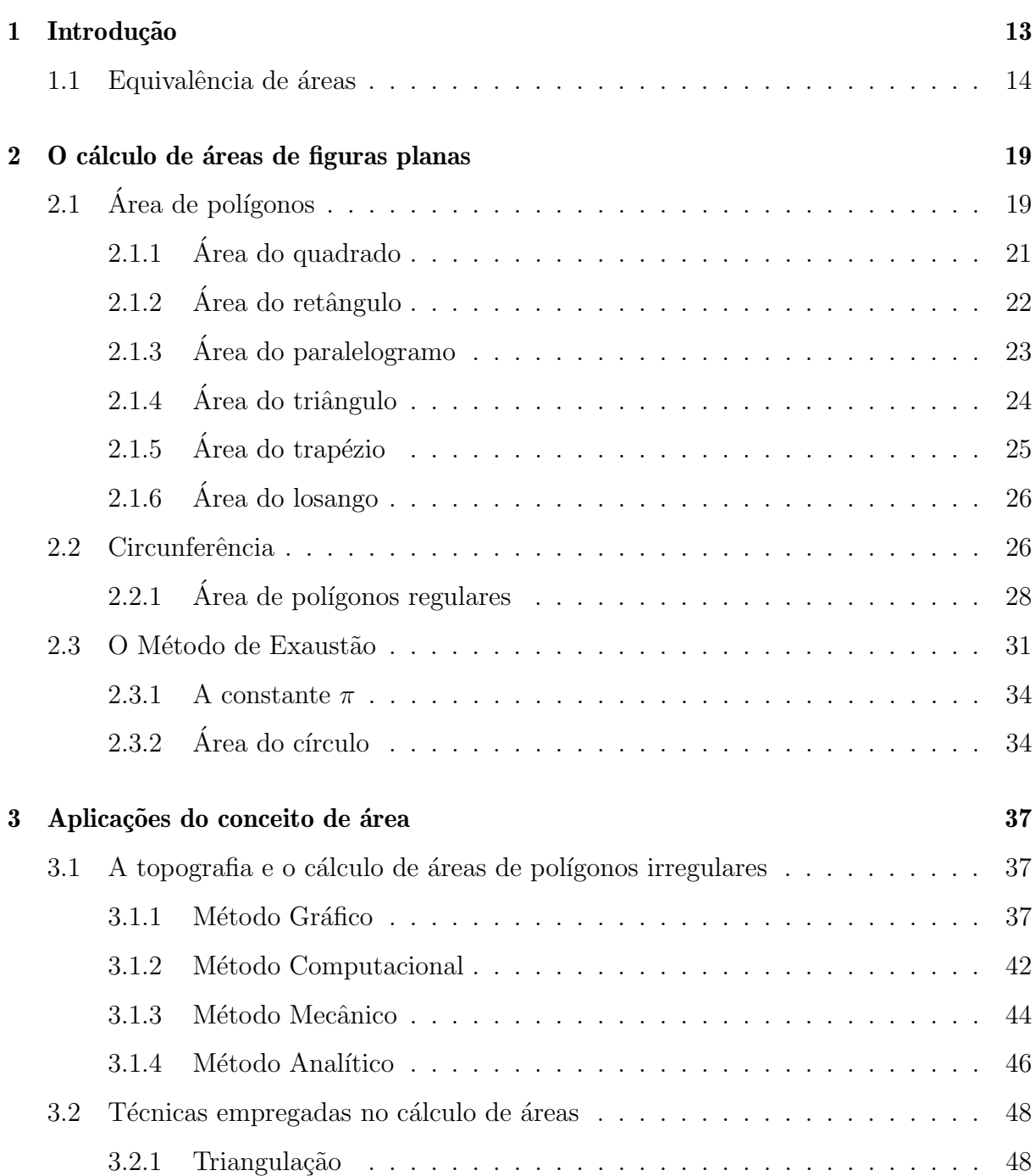

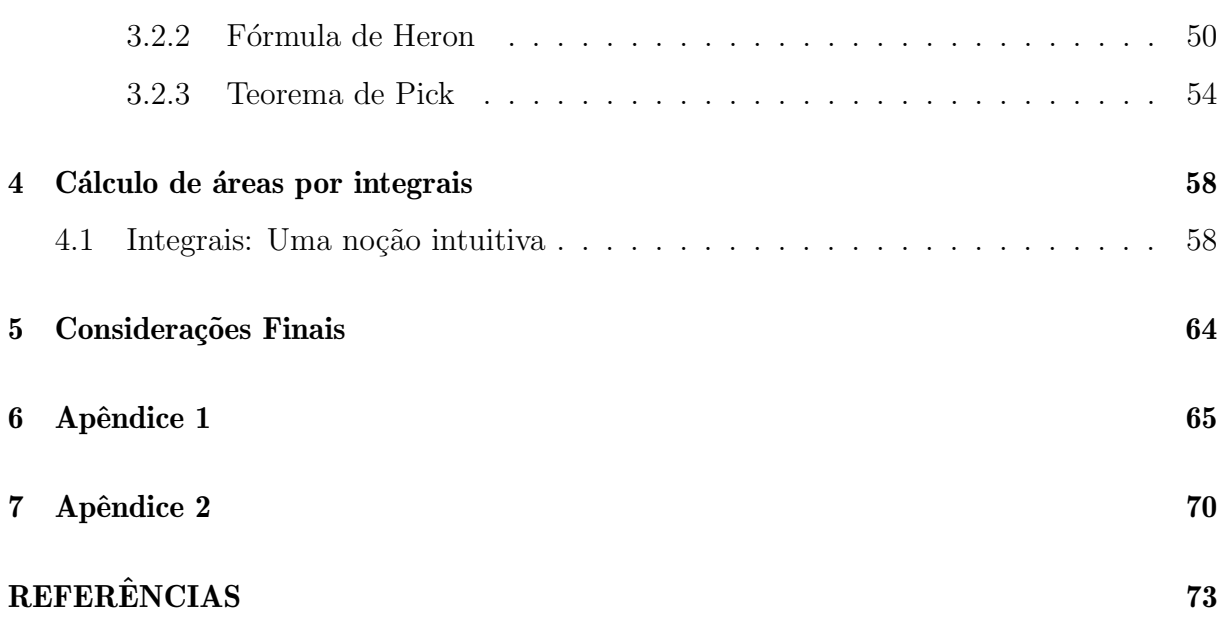

# 1

### Introdução

Atualmente, se entende por área o espaço ocupado por uma superfície. Visto sob esta perspectiva o conceito de área é bem antigo. Livros de história da Matemática trazem proposições de que os Babilônicos, Egípcios, Gregos, entre outros povos, já utilizavam o conceito de área de diferentes modos. "Tanto os egípcios quanto babilônicos tinham procedimentos sistemáticos para resolver problemas que hoje chamaríamos de geométricos, envolvendo medidas". Roque et al. (2019)[15]

Ainda segundo os autores, "a 'geometria' dos babilônicos e egípcios era essencialmente uma geometria métrica, isto é, preocupada em calcular comprimentos, áreas e volumes, para isso utilizavam algumas propriedades geométricas de figuras planas e de sólidos geométricos, sem que saibamos como chegaram a estes resultados."

Com Euclides, especificamente com a obra "Os Elementos", os problemas geométricos adquiriram certa formalidade. Euclides se baseava no método axiomático-dedutivo, no qual alguns conceitos s˜ao aceitos como evidentes e intuitivos, sem serem necessariamente provados, e a partir deles demonstram-se os teoremas. A ideia de área é introduzida na obra "Os Elementos" pelos princípios V e VI:

- $\bullet$  V. Superfície é o que tem comprimento e largura.
- VI. As extremidades das superfícies são linhas.

Os primeiros livros dos "Elementos", de I a VI, tratam de geometria plana e trabalham opera¸c˜oes com c´alculos de ´areas. Acredita-se que agrimensores, arquitetos, agricultores e coletores de impostos, entre outros, sabiam calcular áreas, e para isso utilizavam compara-¸c˜oes de grandezas.

#### 1.1 Equivalência de áreas

A técnica de equivalência de áreas já era usada por babilônicos. Eles modificavam figuras mantendo suas ´areas, ou seja, recortavam e colavam uma figura, de modo a obter outra com área equivalente. Já para os gregos, a equivalência de áreas baseava-se na comparação de áreas, o que era feito utilizando o quadrado como figura padrão, daívem o termo quadratura. Efetuar a quadratura de uma região poligonal se resume em transformar essa região em um quadrado equivalente. É valido ressaltar que, para os gregos, se duas figuras eram iguais, ou elas eram congruentes ou tinham mesma área.

Comparar áreas era um processo lógico-dedutivo. Dadas duas regiões  $S_1$  e  $S_2$ , elas eram transformadas em quadrados equivalentes  $Q_1$  e  $Q_2$ , respectivamente. Logo, tornava-se fácil saber se as áreas dessas regiões eram iguais, qual era a menor área, ou se a área de uma delas era múltipla da outra.

Nos livros I e II, Euclides mostra como é possível efetuar a quadratura de qualquer área poligonal usando régua e compasso e, para isso, utiliza critérios de congruência de triângulos. A seguir, temos um exemplo de como quadrar um triângulo.

- 1. Dado um triângulo  $ABC$ , "complete-o" para obter um paralelogramo  $ABCD$  cuja área é igual a duas vezes a área do triângulo.
- 2. Construa um retângulo  $ACED$  equivalente ao paralelogramo obtido no item anterior.
- 3. Divida o segmento  $AC$  em duas partes iguais, pelo ponto  $K$ , obtendo, assim, o retângulo  $AKLD$  que é equivalente ao triângulo  $ABC$ .

Figura 1.1: Quadratura do triângulo

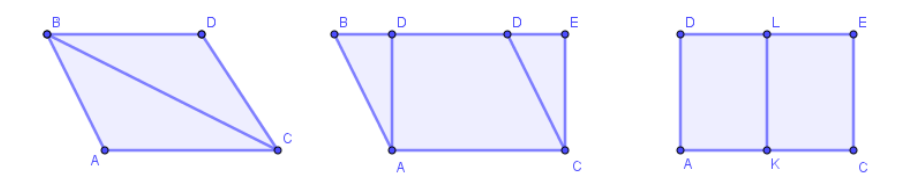

Fonte: Da autora, 2022

O processo de quadratura era conclu´ıdo transformando o retˆangulo em um quadrado. Para isso, vamos nos inteirar de mais um resultado do livro II da obra "Os Elementos".

Proposição II.5: Se uma linha reta for dividida em duas partes iguais e outras duas desiguais, o retângulo compreendido pelas partes desiguais, juntamente com o quadrado da parte entre as duas seções, será igual ao quadrado da metade da linha proposta.

Figura 1.2: Quadratura do retângulo

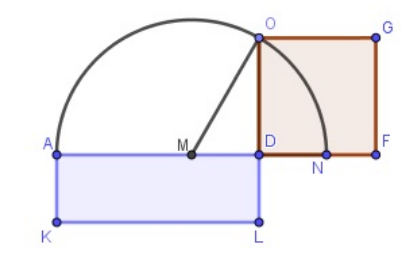

Fonte: Da autora, 2022

Não faremos a demonstração da proposição, mas a utilizaremos para transformar o retângulo  $AKLD$  em um quadrado.

Demonstração. Como os lados  $AD \in DL$  são desiguais, marque N sobre o prolongamento de AD, tal que DN e DL sejam iguais.

Divida AN ao meio pelo ponto M.

Trace a semicircunferência  $AON$ , prolongue  $DL$  até O e una M a O.(figura 1.2)

Como o segmento  $AN$  está dividido ao meio por  $M$  e em duas partes desiguais por  $D$ , pela proposição II.5, o retângulo de lados  $AD \in DN$  juntamente com o quadrado sobre  $ND$  é igual ao quadrado sobre  $MN$ . Como  $MN$  é igual a  $MO$ , então o retângulo de lados  $AD \in DN$  juntamente com o quadrado sobre  $MD \notin$ igual ao quadrado sobre MO.

Mas os quadrado sobre  $MO$  é igual ao quadrados sobre  $MD$  e  $DO<sup>1</sup>$ . Então, o retângulo de lados  $AD \in DN$  juntamente com o quadrado sobre  $MD \notin$  igual ao quadrados sobre MD e DO.

Retire o quadrado sobre  $MD$ , que é comum a ambos, portanto, o retângulo de lados  $AD \in DN$  é igual ao quadrado sobre o lado  $DO$ .

Mas o retângulo de lados  $AD \in DN$  é o paralelogramo  $AKLD$ , pois  $DN$  é igual DL.

 $1$ Aqui, Euclides utiliza o "teorema de Pitágoras".

Logo o o retângulo  $AKLD$  é igual ao quadrado sobre o lado  $DO$ .

Veremos agora uma interpretação da quadratura do retângulo na nossa linguagem algébrica atual.

 $Demonstração. Note que a área do retângulo AKLD é dado por:$ 

$$
A_{AKLD} = AD \cdot DL = AD \cdot DN
$$

Da figura (1.2) temos

$$
AD = AM + MD
$$

e

$$
DN = MN - MD = AM - MD
$$

Assim:

$$
A_{AKLD} = AD \cdot DN = (AM + MD) \cdot (AM - MD) = AM^2 - MD^2
$$

Do triângulo  $MDO$ , temos

$$
MO^2 = DO^2 + MD^2
$$

Como  $MO = MN$ , logo:

$$
MN^2 = DO^2 + MD^2
$$

$$
MD^2 = MN^2 - DO^2
$$

Como a área do quadrado  $DFGO$  é dado por  $OD^2$ , fica demonstrado que é igual a  $área do retângulo AKLD.$ 

$$
A_{AKLD} = A_{DFGO}
$$

De modo geral, para efetuar a quadratura de uma área poligonal qualquer, bastava dividila em triângulos, transformar os triângulos em retângulos, os retângulos em quadrados e efetuar a soma dos quadrados utilizando o "teorema de Pitágoras".

■

O conhecido "teorema de Pitágoras" nos diz que  $a^2 = b^2 + c^2$ , e sem dúvida, é um dos resultados mais importantes da geometria. Cabe elucidar que embora atribuído à Pitágoras, a história da matemática mostra que muitas civilizações já utilizavam o resultado desse teorema, e que na geometria da época de Euclides, não se somava áreas por suas medidas, grandezas eram separadas de n´umeros, logo, haviam procedimentos para se operar diretamente com grandezas. Segundo Roque et al. (2019), a demonstração do teorema mostra como os gregos resolviam operações com áreas na época. Esta demonstração se encontra no livro I de Euclides.

Proposição I.47: Em um triângulo retângulo, o quadrado sobre o lado oposto ao ângulo reto é igual à soma dos quadrados sobre os lados que formam o mesmo ângulo reto

Figura 1.3: Elementos I.47- Teorema de Pitágoras

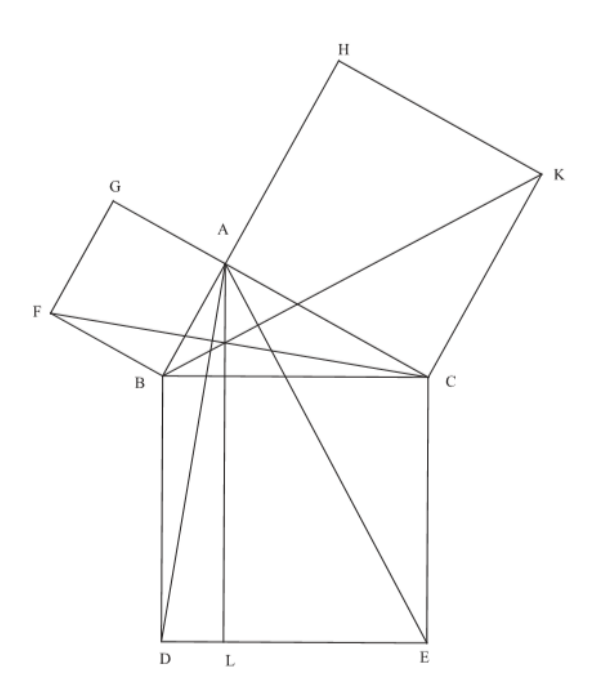

Fonte: Da autora, 2022

Demonstração. Seja o triângulo retângulo  $ABC$  (Figura 1.3), cujo o ângulo reto é  $BAC$ . Digo que o quadrado sobre o lado  $BC$  é igual aos quadrados sobre os lados  $BA$ e  $AC$ , que formam o ângulo reto  $BAC$ .

Com efeito, construa sobre BC o quadrado BDEC e sobre BA, AC, os quadrados de lados AB e AC respectivamente. Pelo ponto A trace AL, paralela a BD ou CE e trace também as retas  $AD$ , FC.

Então, como os ângulos  $BAC$ ,  $BAG$  são retos, segue-se que as duas retas  $AC$  e  $AG$ , que não estão do mesmo lado da reta  $AB$ , formam com  $AB$ , em A, ângulos adjacentes iguais a dois ângulos retos; portanto,  $CA$  está em linha reta com  $AG$ .

Pela mesma razão  $BA$  está em linha reta com  $AH$ .

Os ângulos DBC, FBA, por serem retos, são iguais. Adicione a cada um o mesmo ângulo  $ABC$ ; logo, o total  $DBA$  será igual ao total  $FBC$ .

E como  $DB$  é igual a  $BC$  e  $FB$  a  $BA$ , os dois lados  $AB, BD$  são iguais aos lados  $FB \, e \, BC$ , respectivamente, e o ângulo  $DBA$  é igual ao ângulo  $FBC$ ; portanto, a base  $AD \neq$  igual à base  $FC$  e o triângulo  $ABD \neq$  igual ao triângulo  $FBC$ .

Ora, o paralelogramo de lados  $BD \in DL$  é o dobro do triângulo  $ABD$ , porque têm a mesma base BD e est˜ao entre as mesmas paralelas BD, AL. E o quadrado de lado  $BA \neq 0$  dobro do triângulo  $FBC$ , porque têm a base comum  $FB$ , e estão entre as paralelas  $FB, GC.$ 

Mas os dobros de quantidades iguais são iguais.

Logo, o paralelogramo de lados  $BD \in DL$  é também igual ao quadrado de lado  $AB$ . Do mesmo modo, traçadas as retas  $AE, BK$  se demonstra que o paralelogramo de lados  $EC$  e  $EL$  é igual ao quadrado de lado  $AC$ ; logo, o quadrado inteiro  $BDEC$ , de lado  $BC$  oposto ao ângulo reto  $BAC$ , é igual aos dois quadrados de lados  $AB$  e  $AC$ , de lados  $BA$ ,  $AC$ , que fazem o mesmo ângulo reto  $BAC$ .

### O cálculo de áreas de figuras planas

Nesse capítulo, discutiremos sobre as operações para o cálculo de áreas de algumas regiões simples do plano, bem como algumas aplicações. As fórmulas para o cálculo de áreas de figuras planas estão presentes nos livros didáticos, mas em sua maioria, o foco é a aplicabilidade na resolução de exercícios, sem compreensão dos processos que as tornam válidas. Serão apresentados, nesse capítulo, alguns desses processos. As demonstrações discutidas aqui, se encontram no livro Geometria da coleção Profmat, da Sociedade Brasileira de Matemática (SBM).<sup>[12]</sup>

#### 2.1 Área de polígonos

Polígonos são figuras planas fechadas, formadas por segmentos de retas. Eles podem ser convexos ou côncavos. Dizemos que um polígono é convexo quando a união de quaisquer dois pontos por um segmento de reta, deixa todos os pontos desse segmento de reta em um mesmo semiplano, determinado pela reta. De modo geral:

**Definição 1:** Sejam  $n \geq 3$  um número natural e  $A_1, A_2, ..., A_n$  pontos distintos do plano. Dizemos que  $A_1, A_2, ..., A_n$  é um polígono convexo se, para  $1 \leq i \leq n$ , a reta  $\overleftrightarrow{A_i A_{i+1}}$  não contém nenhum outro ponto  $A_j$ , mas deixa todos eles em um mesmo semiplano, dentre os que ela determina, considerando que  $A_0 = A_n$ ,  $A_{n+1} = A_1$  e  $A_{n+2} = A_2$ .

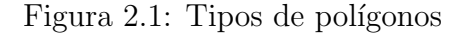

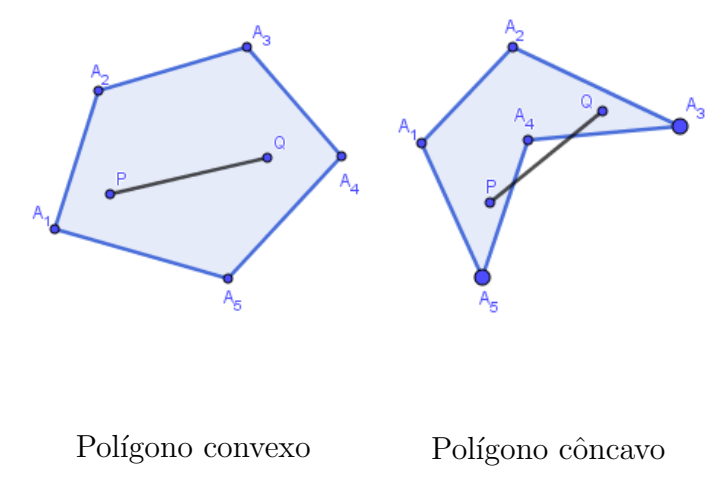

Fonte: Da autora, 2022

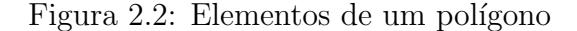

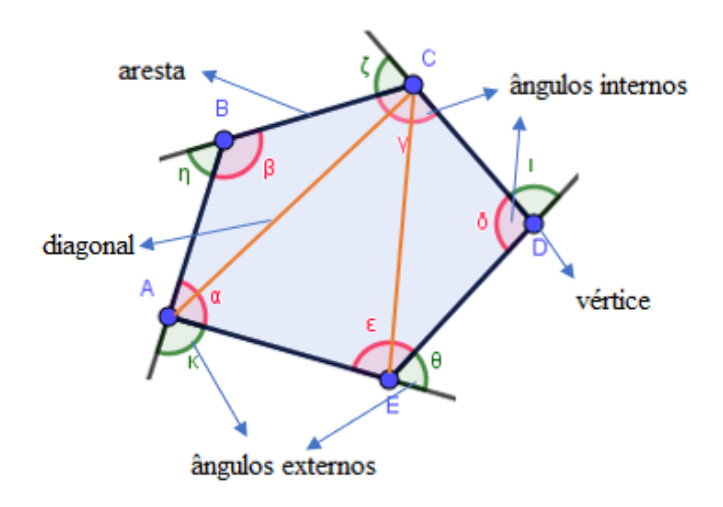

Fonte: Da autora, 2022

Para abordarmos o conceito de área para polígonos, postulamos as seguintes propriedades:

- 1. Polígonos congruentes têm áreas iguais.
- 2. Se um polígono convexo é particionado em um número finito de outros polígonos convexos (isto é, se o polígono é a união de um número finito de outros polígonos convexos, tais que dois quaisquer deles partilham somente um vértice ou uma aresta), então a área do polígono maior é a soma das áreas dos polígonos menores.
- 3. Se um polígono (maior) contém outro (menor) em seu interior, então a área do polígono maior é maior que a área do polígono menor.
- 4. A área de um quadrado de lado 1  $cm$  é igual a 1  $cm<sup>2</sup>$ .

#### 2.1.1 **Área do quadrado**

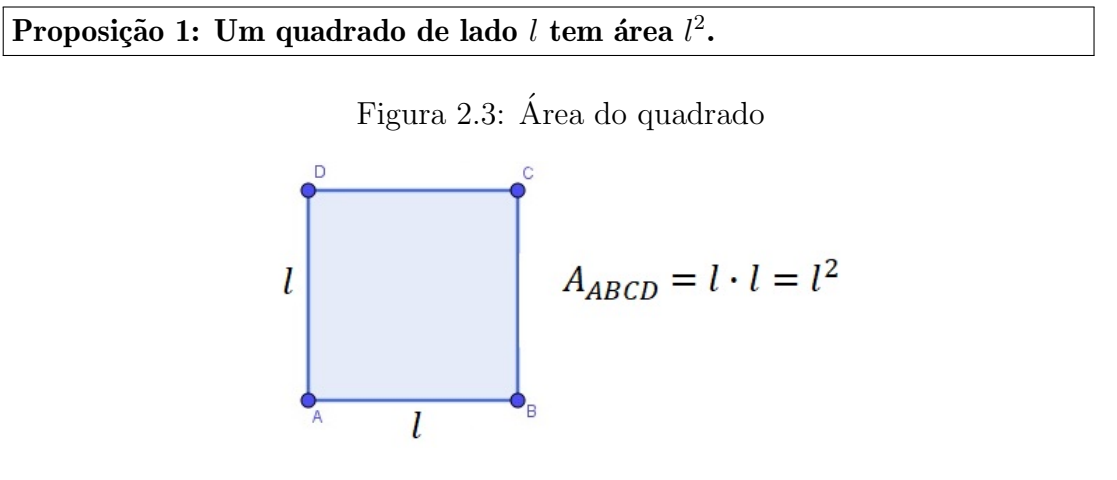

Fonte: Da autora, 2022

Demonstração. Valendo os postulados 1. a 4. acima, particione um quadrado de lado  $n \in \mathbb{N}^2$  em  $n^2$  quadrados de lados 1 cada. Denotando a área do quadrado maior por  $A_n$ , devemos ter  $A_n$  igual à soma das áreas desses  $n^2$  quadrados de lado 1, de maneira que

$$
A_n = n^2
$$

Considere, agora, um quadrado de lado  $\frac{m}{m}$ n , com $m,n\in\mathbb{N},$ e área $A_{\frac{m}{n}}.$ Arranje $n^2$ cópias do mesmo, empilhando *n* quadrados de lado  $\frac{m}{\epsilon}$ n por fila, em n filas, formando assim um quadrado de lado  $\frac{m}{\cdot}$ n  $\times n = m$ . Tal quadrado maior terá, como já sabemos, área  $m^2$ ; por outro lado, como ele está particionado em  $n^2$  quadrados, cada um dos quais de lado  $\frac{m}{4}$ n , sua área é igual à soma das áreas desses  $n^2$  quadrados, isto é,

$$
m^2 = n^2 \cdot A_{\frac{m}{n}}
$$

Portanto,

$$
A_{\frac{m}{n}} = \frac{m^2}{n^2} = \left(\frac{m}{n}\right)^2
$$

<sup>&</sup>lt;sup>2</sup>Nas demonstrações da área do quadrado e do retângulo,  $\mathbb{N} = \{1, 2, 3, 4, 5...\}$ .

Quando o lado do quadrado é um número irracional, a proposição 1 é válida, no entanto, n˜ao podemos aplicar a ideia de dividir o comprimento que representa o lado em uma quantidade finita de segmentos racionais equivalentes, uma vez que o mesmo não pode ser escrito na forma  $\frac{a}{b}$ b , com  $a, b \in \mathbb{N}$ . No entanto, como dado um número irracional é possível encontrar um intervalo de números racionais que o contenha. usaremos essa ideia para validar a proposição 1 para quadrados cuja a medida do lado  $\acute{e}$  um número irracional.

Seja l um número irracional e  $A_l$  a área do quadrado de lado l. Tomemos  $x_k$  e  $y_k$ racionais,  $k \in \mathbb{N}$ , tal que  $x_k < l < y_k$  e  $y_k - x_k < \frac{1}{k}$  $\frac{1}{k}$ .

Construímos quadrados de lados  $x_k$  e  $y_k,$  tais que o primeiro esteja contido no quadrado de lado l e o segundo o contenha. Assim, pelo postulado 3, garantimos que  $x_k^2 < A_l < y_k^2$ . Mas, como  $x_k^2 < l^2 < y_k^2$ , ambos os números  $A_l$  e  $l^2$  devem pertencer ao intervalo  $(x_k^2, y_k^2)$ , logo

$$
|A_{l} - l^{2}| < x_{k}^{2} - y_{k}^{2} = (y_{k} + x_{k})(y_{k} - x_{k})
$$
\n
$$
< \frac{1}{k}(y_{k} - x_{k} + 2x_{k})
$$
\n
$$
< \frac{1}{k}(\frac{1}{k} + 2l).
$$

Note que o raciocínio acima é válido para todo  $l \in \mathbb{R}$  pois, entre dois números reais quaisquer há sempre um racional. Assim, para  $k$  infinitamente grande, o produto 1 k  $\sqrt{1}$ k  $+2l$  $\setminus$ se aproxima de zero, e, para satisfazer a desigualdade acima para todo  $k \in \mathbb{N}, |A_i - l^2| = 0, \log_0$ 

$$
A_l = l^2
$$

#### $2.1.2$  Área do retângulo

Proposição 2: Um retângulo de lados  $a e b$  tem área  $ab$ .

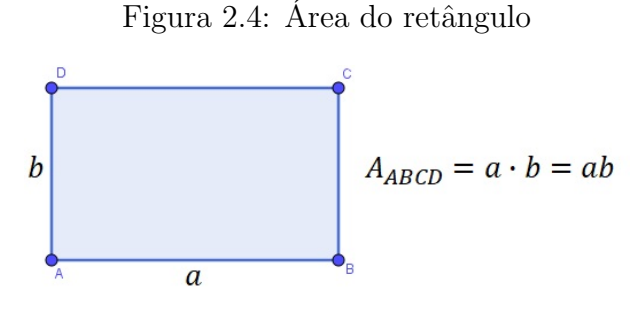

Fonte: Da autora, 2022

 $Demonstração. Para provarmos que a área de um retângulo de lados a e b tem área$ ab, vamos utilizar um raciocínio análogo ao da proposição 1.

Considere um retângulo de lados  $m, n \in \mathbb{N}$ , particionando-o em mn quadrados de lado 1, temos que sua área é  $mn$ .

Tomando agora um retângulo de lados  $\frac{m_1}{m_1}$  $n_1$  $e \frac{m_2}{m}$  $n<sub>2</sub>$ , com  $m_1, m_2, n_1, n_2 \in \mathbb{N}$  e, com  $n_1, n_2$ cópias de mesmo, montamos um retângulo de lados  $m_1$ e $m_2$ . Somando áreas iguais, concluímos que a área do retângulo dado originalmente é igual a

$$
\frac{m_1 m_2}{n_1 n_2} = \frac{m_1}{n_1} \cdot \frac{m_2}{n_2}
$$

Por fim, tomamos um retângulo de lados  $a e b$  reais positivos, e, para  $k \in \mathbb{N}$ , racionais  $x_k, y_k, u_k, v_k$  tais que  $x_k < a < y_k$  e  $u_k < b < v_k$ ,  $y_k - x_k, v_k - u_k < \frac{1}{b}$ k , de modo análogo ao que fizemos para encontrar a área de um quadrado de lado qualquer, podemos validar a proposição 2 para todo retângulo de lados reais positivos.  $\blacksquare$ 

#### 2.1.3 Area do paralelogramo

Proposição 3: A área de um paralelogramo de base  $a$  e altura  $h$  é igual a  $ah$ .

Figura 2.5: Area do paralelogramo ´

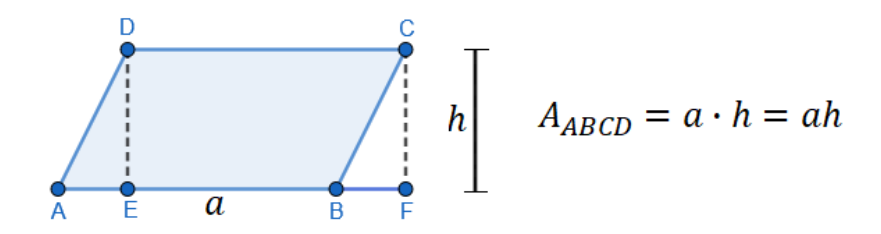

Fonte: Da autora, 2022

 $Demonstração$ . Fixemos um lado do paralelogramo, o qual denotamos como **base**, e diremos que a distância entre o lado fixado e o lado paralelo a ele é a **altura** do paralelogramo relativa à base fixada.

Sejam ABCD um paralelogramo de diagonais AC e BD, e E e F respectivamente os pés das perpendiculares baixadas de D e C à reta  $\overleftrightarrow{AB}$ . Suponha, sem perda de generalidade, que  $E \in AB$ . É imediato verificar que os triângulos  $ADE \in BCF$  são congruentes pelo caso CH (cateto-hipotenusa), de modo que  $\overline{AE} = \overline{BF}$  e pelo postulado 1.  $A(ADE) = A(BCF)$ . Então, temos

$$
A(ABCD) = A(ADE) + A(BEDC)
$$

$$
= A(BCF) + A(BEDC)
$$

$$
= A(CDEF).
$$

Por outro lado,  $CDEF$ é um retângulo de altura  $h$ e base

$$
\overline{EF} = \overline{EB} + \overline{BF} = \overline{EB} + \overline{AE} = \overline{AB} = a.
$$

Portanto, segue que  $A(ABCD) = A(EFCD) = ah$ .

#### $2.1.4$  Área do triângulo

Proposição 4: Seja  $ABC$  um triângulo de lados  $\overline{AB} = c$ ,  $\overline{AC} = b$ , e  $\overline{BC} = a$ , e alturas  $h_a$ ,  $h_b$  e  $h_c$ , respectivamente relativas aos lados  $a, b, e$  c. Então,

$$
A_{ABC} = \frac{ah_a}{2} = \frac{bh_b}{2} = \frac{ch_c}{2}
$$

.

Em particular,  $ah_a = bh_b = ch_c$ 

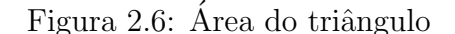

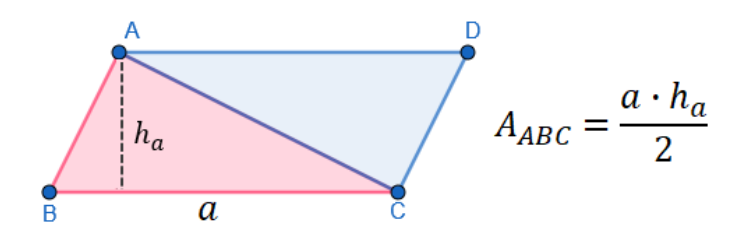

Fonte: Da autora, 2022

 $Demonstração. Seja $S = A(ABC)$ e $D$ a interseção da paralela a  $\overleftrightarrow{BC}$  por  $A$  com a$ paralela a  $\overleftrightarrow{AB}$  por C. Então  $ABC \equiv CDA$  por ALA (ângulo, lado, ângulo), uma vez que  $B\hat{A}C=D\hat{C}A,$   $AC$ é lado comum e  $B\hat{C}A\equiv D\hat{A}C,$  de sorte que  $A(ABC)=A(CDA)$ pelo postulado 1. Mas, como  $ABCD$  é um paralelogramo de base a e altura  $h_a$ , segue da proposição anterior que

$$
2S = A(ABC) + A(CDA) = A(ABCD) = ah_a.
$$

Portanto,

$$
A(ABC) = S = \frac{1}{2}ah_a.
$$

Analogamente, obtemos as outras duas igualdades.

#### $2.1.5$  Área do trapézio

Proposição 5: Se  $ABCD$  é um trapézio de bases  $\overline{AB} = a$ ,  $\overline{CD} = c$  e altura h, então

$$
A(ABCD) = \frac{(a+b)h}{2}.
$$

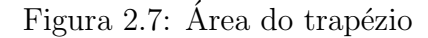

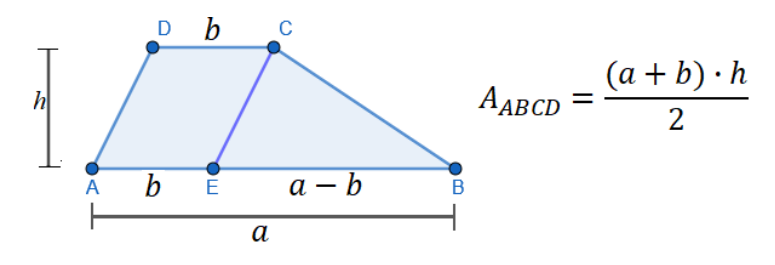

Fonte: Da autora, 2022

Demonstração. Suponha, sem perda de generalidade, que  $a > b$ . Se  $E \in AB$  for tal que  $\overline{AE} = b$ , então o quadrilátero  $AECD$  tem dois lados paralelos e iguais, de modo que é um paralelogramo.

Como  $\overline{BE} = a - b$ , temos

$$
A(ABCD) = A(AECD) + A(EBC)
$$
  
= bh + 
$$
\frac{(a - b)h}{2} = \frac{(a + b)h}{2}.
$$

■

#### 2.1.6 Area do losango ´

Proposição 6: Se $ABCD$ é um losango de diagonais  $\overline{AC}$ e  $\overline{BD}$ então,

$$
A(ABCD) = \frac{1}{2}\overline{AC} \cdot \overline{BD}
$$

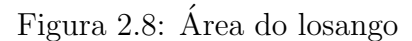

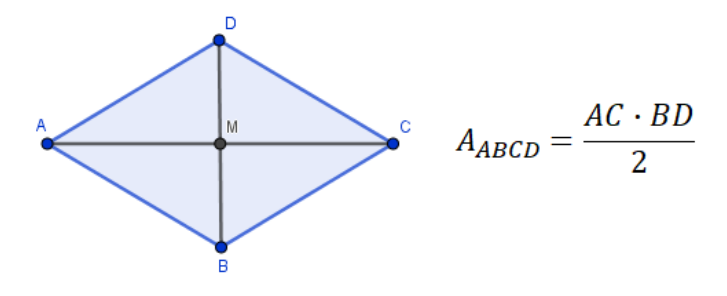

Fonte: Da autora, 2022

Demonstração. Dado o losango, ABCD temos

$$
A(ABC) + A(ACD) = \frac{1}{2}\overline{AC} \cdot \overline{BM} + \frac{1}{2}\overline{AC} \cdot \overline{DM}
$$

$$
= \frac{1}{2}\overline{AC} \cdot \overline{BD}.
$$

#### 2.2 Circunferência

O lugar geométrico dos pontos que distam  $R$  de um centro fixo  $O$  é chamado de circunferência.

Definição 2: Elementos da circunferência:

 $CORDA: E$  qualquer segmento de reta que possui as extremidades na circunferência.

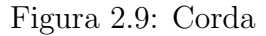

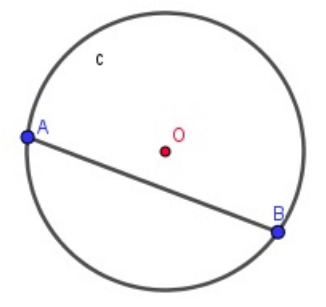

Fonte: Da autora, 2022

**DIÂMETRO**  $(d)$ : É a corda que passa pelo centro da circunferência.

Figura 2.10: Diâmetro

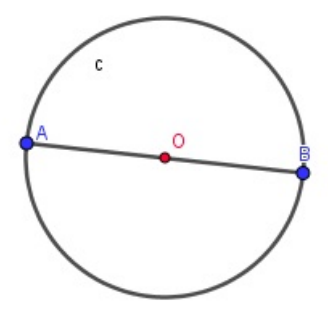

Fonte: Da autora, 2022

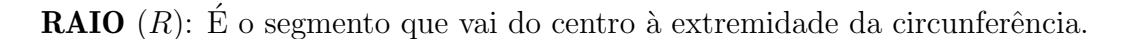

Figura 2.11: Raio

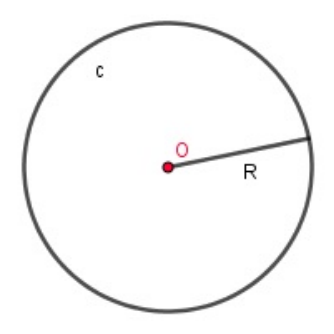

Fonte: Da autora, 2022

Observe que um diâmetro corresponde a dois raios, logo  $d = 2R$ 

ARCO: Dados dois pontos  $A \in B$ , distintos<sup>3</sup>, na circunferência, chamamos de arco o comprimento determinado por esses pontos. Os pontos A e B determinam os arcos nas cores azul e vermelho na circunferência abaixo.

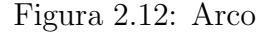

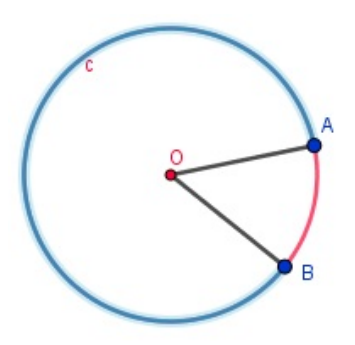

Fonte: Da autora, 2022

 $3$ Quando  $A$  e  $B$  são coincidentes, o arco é dito nulo ou de uma volta.

 $\hat{\textbf{A}}$ NGULO CENTRAL: Chamamos de ângulo central o ângulo cujo vértice é no centro da circunferência.

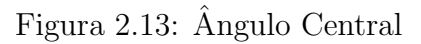

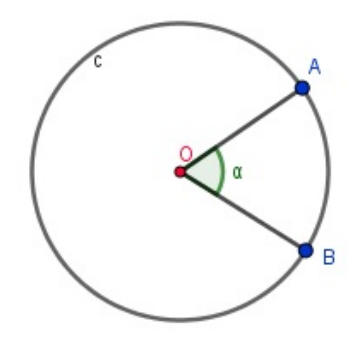

Fonte: Da autora, 2022

Dividindo a circunferência em  $n$  partes iguais, o ângulo central pode ser determinado por:

$$
\alpha = \frac{360^{\circ}}{n}
$$

#### $2.2.1$  Área de polígonos regulares

Polígonos regulares são aqueles cujas arestas possuem o mesmo comprimento, ou seja, todos os lados são iguais.

O processo para calcular a área de um polígono regular é bem simples, basta particionar o polígono de n lados em n triângulos a partir do centro do polígono, e efetuar o somatório das áreas. Vejamos alguns exemplos:

Exemplo 1) Qual é a área de um hexágono regular cujo lado mede 20 cm?

Figura 2.14: Área de um hexágono regular

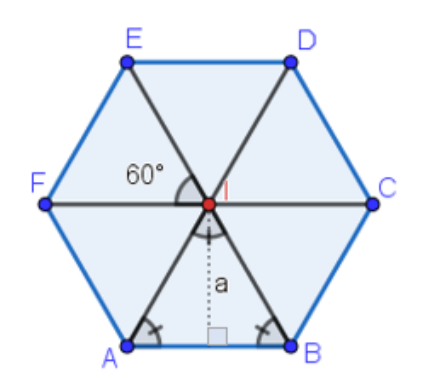

Fonte: Da autora, 2022

Com a partição do polígono, obtivemos 6 triângulos equiláteros. Vimos na seção 2.1.4 que a área de um triângulo é a metade do produto da base pela altura do triângulo.

$$
A(ABI) = \frac{\overline{AB} \cdot a}{2}
$$

Polígonos regulares podem ser inscritos em uma circunferência, sendo assim, o segmento que liga o centro I ao vértice do hexágono, corresponde ao raio da circunferência que circunscreve o polígono. Note que a altura de cada um dos triângulos corresponde ao apótema do polígono. Para calcular a área do triângulo, primeiro, vamos encontrar o apótema. Considere um hexágono qualquer de lado  $l$  e raio  $R$ . Aplicando o "teorema de Pitágoras" nesse hexágono, temos

$$
R^2 = a^2 + \frac{l^2}{2^2}
$$

Como na partição do hexágono obtivemos triângulos equiláteros, temos que  $R = l$ , logo,

$$
R2 = a2 + \frac{R2}{4}
$$

$$
a2 = \frac{4R2 - R2}{4}
$$

$$
a = \frac{R\sqrt{3}}{2}
$$

Voltando ao problema inicial, dado um hexágono de lado 20cm, podemos encontrar sua área fazendo:

$$
a = \frac{R\sqrt{3}}{2}
$$
  
\n
$$
a = \frac{20\sqrt{3}}{2} = 10\sqrt{3}
$$
  
\n
$$
A(ABI) = \frac{20 \cdot 10\sqrt{3}}{2} = 100\sqrt{3}
$$
  
\n
$$
A(ABCDEF) = 6 \cdot 100\sqrt{3} = 600\sqrt{3} \approx 1038 \text{ cm}^2.
$$

Observe que de um modo geral, a área de um polígono regular é o produto do seu apótema pelo seu semiperímetro.

Exemplo 2) Qual é a área de um octógono regular cujo lado mede 10 cm?

Figura 2.15: Área de um octógono regular

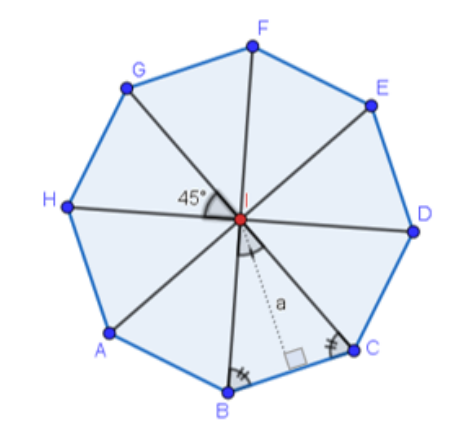

Fonte: Da autora, 2022

Para encontrar o apótema do octógono, precisamos encontrar o raio do polígono, para isso, vamos utilizar a lei dos cossenos.

$$
l^2 = R^2 + R^2 - 2 \cdot R \cdot R \cdot \cos 45^\circ
$$
  
\n
$$
l^2 = 2R^2 - 2R^2 \cdot \frac{\sqrt{2}}{2}
$$
  
\n
$$
l^2 = R^2(2 - \sqrt{2})
$$
  
\n
$$
l = \sqrt{R^2(2 - \sqrt{2})}
$$
  
\n
$$
l = R\sqrt{2 - \sqrt{2}}
$$
  
\n
$$
R = \frac{l}{\sqrt{2 - \sqrt{2}}}
$$

Como  $l = 10$ , aplicando o "teorema de Pitágoras" no triângulo IMB, temos:

$$
R^{2} = \left(\frac{l}{2}\right)^{2} + a^{2}
$$

$$
a^{2} = \left(\frac{10}{\sqrt{2 - \sqrt{2}}}\right)^{2} - 5^{2}
$$

$$
a^{2} = \frac{100}{2 - \sqrt{2}} - 25
$$

$$
a^{2} = \frac{100 - 50 + 25\sqrt{2}}{2 - \sqrt{2}}
$$

$$
a2 = 25 \cdot \frac{2 + \sqrt{2}}{2 - \sqrt{2}}
$$

$$
a = 5 \cdot \frac{\sqrt{2 + \sqrt{2}}}{\sqrt{2 - \sqrt{2}}}
$$

Por fim, calculamos a área do triângulo  $BIC$  e multiplicamos por 8.

$$
A_{BIC} = \frac{b \cdot a}{2}
$$
  
\n
$$
A_{BIC} = \frac{10 \cdot 5 \cdot \frac{\sqrt{2 + \sqrt{2}}}{\sqrt{2 - \sqrt{2}}}}{2}
$$
  
\n
$$
A_{BIC} = 25 \cdot \frac{\sqrt{2 + \sqrt{2}}}{\sqrt{2 - \sqrt{2}}}
$$
  
\n
$$
A(ABCDEFGH) = 8 \cdot 25 \cdot \frac{\sqrt{2 + \sqrt{2}}}{\sqrt{2 - \sqrt{2}}} = 200 \cdot \frac{\sqrt{2 + \sqrt{2}}}{\sqrt{2 - \sqrt{2}}} \approx 484 \text{ cm}^2.
$$

#### 2.3 O Método de Exaustão

Para os gregos era possível efetuar a quadratura de qualquer figura plana poligonal, ou seja, construir um quadrado de área igual a essa figura. Todas as construções geométricas, bem como as quadraturas, nas obras de Euclides, eram realizadas apenas com régua e compasso. No entanto, outras construções  $newes<sup>4</sup>$  já eram aceitas por matemáticos como, por exemplo, Arquimedes.

Dentre outras contribuições à Matemática, Arquimedes utilizou o Método de Exaustão para calcular a área sob um segmento parabólico. Mais tarde, utilizou o mesmo método para encontrar a área de um círculo. A ideia era encontrar uma figura retilínea, no caso um triângulo, com área igual à do círculo.(Roque et al., 2019)

Lema 2.3.1: A área de um círculo é igual à do triângulo retângulo no qual um dos lados que formam o ângulo reto é igual ao raio e o outro que forma o ângulo reto é a circunferência desse círculo.

<sup>&</sup>lt;sup>4</sup>A neusis (plural - neuses) é um método de construção que usa o ajuste com uma régua graduada, o que n˜ao era considerado um procedimento euclidiano.

Figura 2.16: Quadratura do círculo

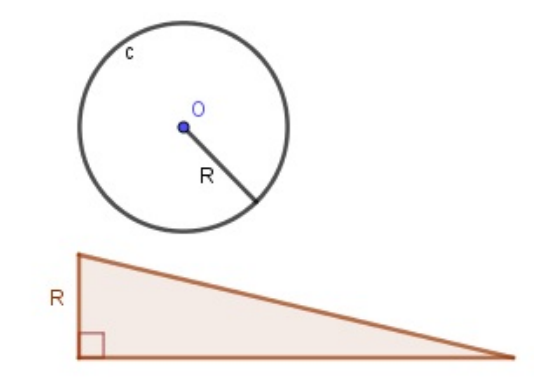

Fonte: Da autora, 2022

O problema da quadratura do círculo é bem conhecido na história da matemática e foi demonstrado por Arquimedes por meio do Método de Exaustão. Partindo do Lema de Euclides (lema 2.2.1), ele provou que a área do círculo não pode ser maior e nem menor que a área do triângulo, portanto, são iguais.

Arquimedes aproximou a área do círculo pelas áreas de polígonos inscritos e circunscritos, duplicando sucessivamente seus lados.

Figura 2.17: Polígonos inscritos e circunscritos no círculo

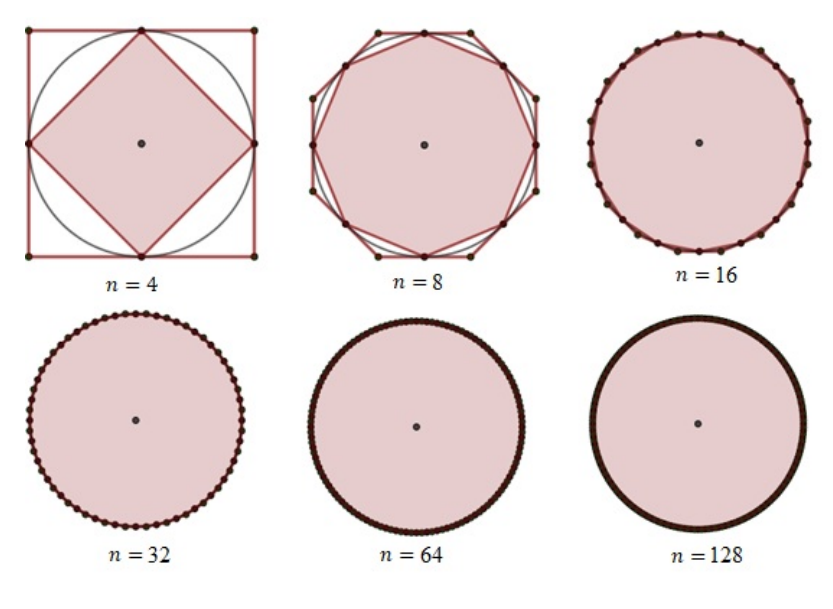

Fonte: Da autora, 2022

Demonstração do Lema 2.2.1, baseada no Método de Exaustão: Seja C a área de um círculo e  $T$  a área de um triângulo retângulo em que um dos catetos é igual ao raio do círculo e o outro cateto é igual ao comprimento da circunferência desse círculo. A ideia da demonstração é supor que  $C>T$  e  $C< T$  para obtermos contradições e

concluirmos que  $C = T$ 

Considere  $I_n$  os polígonos de  $2^n$  lados inscritos na circunferência. Suponhamos, inicialmente, que  $C > T$ , então, podemos obter uma quantidade  $d = C - T > 0$ . Sabemos que  $I_n$  tem a área igual à do triângulo retângulo no qual os catetos são iguais ao apótema e ao semiperímetro do polígono regular de  $2<sup>n</sup>$  lados inscritos.

Figura 2.18: Eneágono inscrito no círculo

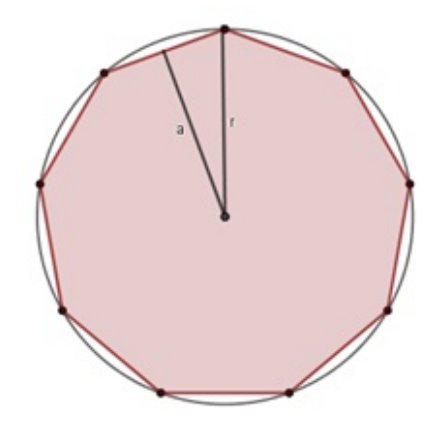

Fonte: Da autora, 2022

Observe que os apótemas e os perímetros dos polígonos inscritos são sucessivamente menores que o raio e a circunferência do círculo, ou seja, menores que os lados correspondentes ao triângulo de área  $T$ , podemos concluir que a área de  $I_n$  é menor que  $T,$ para todo n. Logo, área de  $I_n < T < C.$ 

Como a área de  $I_n < C$ , podemos obter uma quantidade  $K_n = C-$  área  $(I_n)$ . Tomando n suficientemente grande, podemos tornar essa quantidade menor do que qualquer quantidade dada, ou seja,  $K_n < d$ .

Assim,  $C - I_n < d = C - T$ , então, a área  $(I_n) > T$ . Absurdo!

Suponhamos agora que  $C < T$ . Então,  $d = T - C > 0$ . Agora, os apótemas e os perímetros dos polígonos circunscritos são sucessivamente maiores que o raio e a circunferência do círculo, logo, a área de  $I_n$  é maior que  $T,$  ou seja, área de  $I_n > T > C.$ 

Como a área de  $I_n > C$ , tomemos um quantidade  $K_{n_1} = \text{area } (I_n) - C$ . Tomando n suficientemente grande, podemos tornar essa quantidade menor do que qualquer quantidade dada, ou seja,  $K_{n_1} < d$ .

Assim,  $I_n - C < d = T - C$ , então, a área  $(I_n) < T$ , e chegamos em outra contradição. Portanto,  $C = T$ .

#### 2.3.1 A constante  $\pi$

Arquimedes utilizou um procedimento semelhante ao que descrevemos para encontrar uma aproximação para a razão entre o comprimento de uma circunferência e seu diâmetro, essa razão é chamada de  $\pi$  (Pi). De forma intuitiva, ao inscrever e circunscrever polígonos na circunferência, Arquimedes, criou duas sequências (uma crescente e uma decrescente) que convergiam para o comprimento da circunferência.

Para criar essas sequências, ele inscreveu e circunscreveu um hexágono regular em um círculo de raio 1, duplicou sucessivamente os lados até obter um polígono de 96 lados e demonstrou que  $3\frac{10}{7}$ 7  $< \pi < 3$ 1 7 , ou seja,  $3,140 < \pi < 3,143$ . Tomando o valor médio desse intervalo, obtemos  $\pi = 3,1415$ .

**Definição 3:** O comprimento  $(C)$  de uma circunferência é igual a  $2\pi R$ .

Dedução:

$$
\pi = \frac{C}{d}
$$

$$
\pi = \frac{C}{2R}
$$

$$
C = 2\pi R
$$

#### 2.3.2 Área do círculo

Chamamos de círculo a superfície plana limitada por uma circunferência, isso quer dizer que, o círculo é a união de uma circunferência com seus pontos internos, ou seja, o círculo é uma superfície plana em que a fronteira (perímetro) é uma circunferência.

Proposição 6: Dado um círculo de raio  $R$ , temos

 $A_C = \pi \cdot R^2$
Figura 2.19: Área do círculo

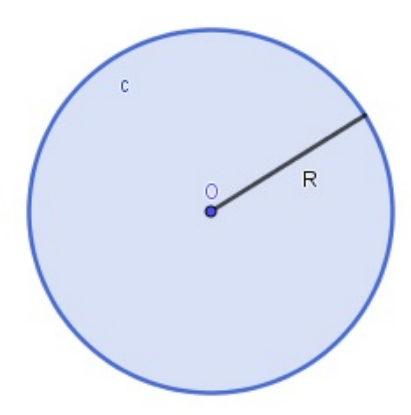

Fonte: Da autora, 2022

Demonstração

Veremos aqui uma demonstração intuitiva, baseada no que aprendemos sobre o Método de Exaustão.

Considere um polígono de  $n$  lados inscrito em um círculo. Calculando a área do polígono, temos

$$
A_{pol.} = n \cdot \frac{l.a}{2}
$$

onde  $l$  é comprimento do lado do polígono, e  $a$  é o apótema.

Figura 2.20: Exaurindo a área do círculo

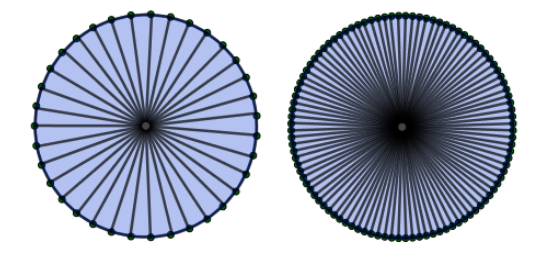

Fonte: Da autora, 2022

Pelo Método de Exaustão, podemos tomar  $n$  suficientemente grande, de modo que os lados do polígono coincidam com a fronteira do círculo. Sendo assim, o perímetro  $n.l$ será igual ao comprimento da circunferência que é  $2\pi R$ , e o apótema será igual ao raio do círculo, logo

$$
A_{pol.} = A_C = \frac{2\pi R \cdot R}{2}
$$

$$
A_C = \pi R^2
$$

Uma outra forma para calcularmos essa área é admitindo a validade do Lema 2.2.1, provado por Arquimedes, como vimos anteriormente.

Considerando que a área de um círculo é igual à de um triângulo retângulo no qual os lados adjacentes ao ângulo reto são iguais ao raio e ao comprimento da circunferência, basta calcularmos a área desse triângulo.

Figura 2.21: Área do círculo

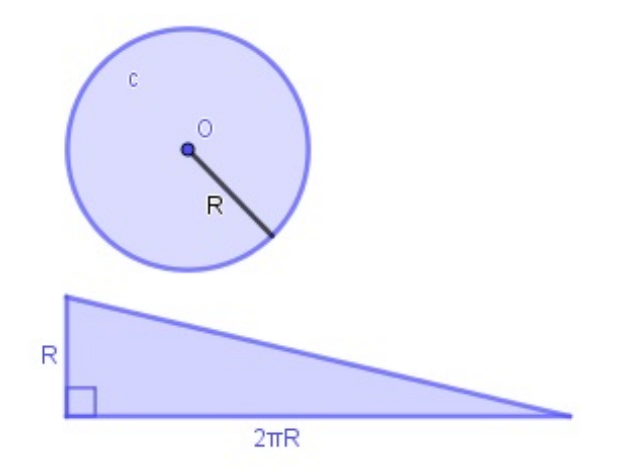

Fonte: Da autora, 2022

$$
A_C = A_T = \frac{2\pi R \cdot R}{2}
$$

$$
A_C = \pi R^2
$$

# Aplicações do conceito de área

Como podemos calcular a área de uma superfície poligonal irregular? E de uma superfície não poligonal? Esse tipo de cálculo é realizado principalmente por engenheiros e arquitetos. Nesse capítulo, conheceremos um pouco sobre alguns métodos e técnicas que podem ser utilizados para o cálculo de áreas de polígonos irregulares, e até mesmo não poligonais.

## 3.1 A topografia e o cálculo de áreas de polígonos

## irregulares

Segundo Veiga et al. $(2012)$ [18] a topografia é a base para diversos trabalhos de Engenharia, onde o conhecimento das formas e dimensões do terreno é importante. Projetos de execução de estradas; Grandes obras de engenharia, como pontes, viadutos, túneis, portos, etc.; Planejamento urbano; Irrigação e drenagem; Reflorestamentos, são alguns exemplos de aplicações da topografia.

A topografia está intimamente ligada ao cálculo de áreas e se vale de diferentes métodos para isso, tais como: m´etodo gr´afico, computacional, mecˆanico (plan´ımetro) e anal´ıtico. A escolha do método leva em conta fatores como: precisão desejada, medições diretas, informações obtidas na planta topográfica, entre outros.

#### 3.1.1 Método Gráfico

O método gráfico consiste em dividir a área de interesse em figuras geométricas, como triângulos, quadrados, retângulos, entre outras. A área total corresponde ao somatório das

´areas subdivididas.

Figura 3.1: Representação do método gráfico

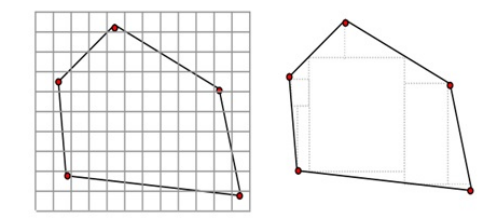

Fundamentos de topografia, 2012, p.176

O cálculo de áreas aplicando o método gráfico pode ser feito utilizando escalas. Por meio de uma escala, é possível ampliar e reduzir um determinado objeto mantendo suas medidas angulares, e alterando proporcionalmente suas dimens˜oes lineares. Na cartografia, as escalas são usadas na criação de mapas, enquanto que na engenharia civil e arquitetura, por exemplo, permitem a construção de desenhos arquitetônicos e plantas baixas.

As escalas podem ser numéricas ou gráficas, e representar um objeto no seu tamanho real, ampliado ou reduzido. Na imagem abaixo, temos uma escala gráfica de redução.

Figura 3.2: Escala gráfica no mapa

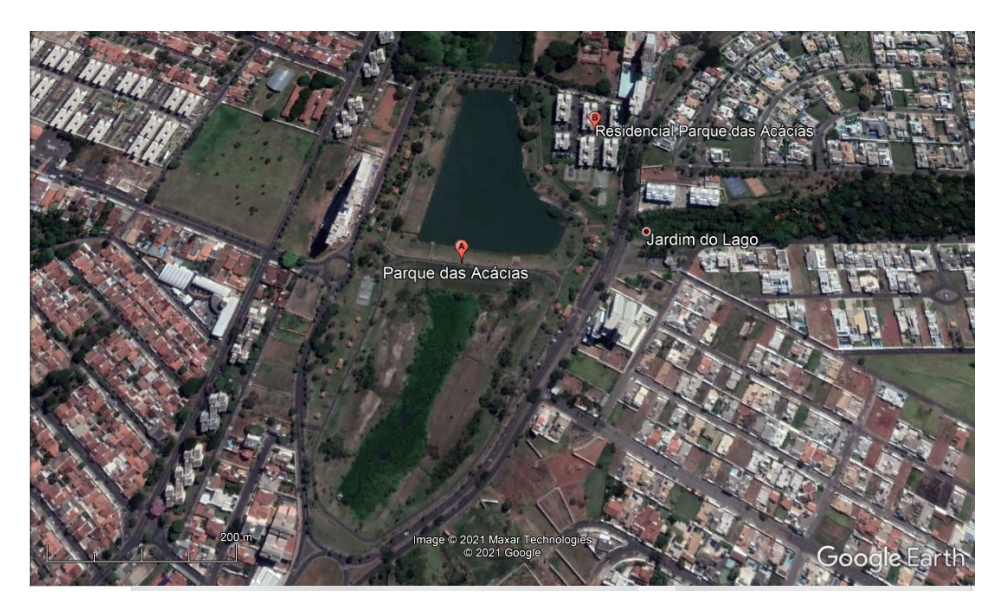

Fonte:Google Earth Pro

Traduzindo a informação da escala gráfica para a escala numérica, temos uma escala de 1:5000, o que significa que  $1cm$  no mapa corresponde a  $5000cm$  na realidade, ou seja, a  $50m$ , ou uma escala de 4:20000, o que significa que  $4cm$  no mapa corresponde a  $200m$  na realidade.

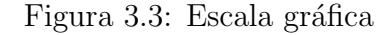

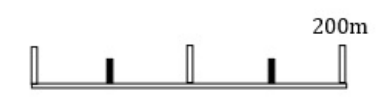

Fonte: Da autora, 2022

Na prática, a utilização de escalas é interessante porque permite reproduzir um modelo com dados reais, ou seja, os lados da figura poligonal correspondendo a valores reais em metros ou quilômetros.

A figura abaixo está numa escala de 1:1000.

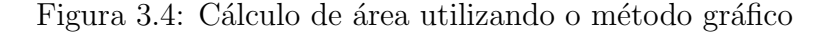

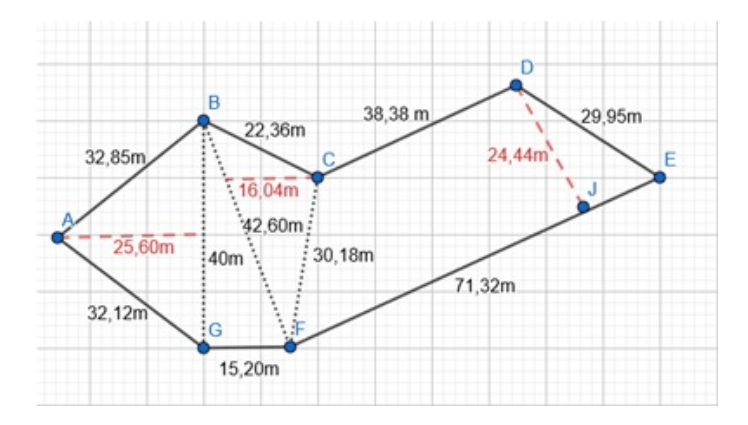

Fonte: Da autora, 2022

Aplicando o método gráfico no exemplo acima, temos:

$$
A = A_{ABG} + A_{BFG} + A_{BCF} + A_{CDEF}
$$
  
\n
$$
A = \frac{(40 \times 25.6)}{2} + \frac{(40 \times 15.2)}{2} + \frac{(42.6 \times 16.04)}{2} + \frac{(71.32 + 38.38) \times 24.44}{2}
$$
  
\n
$$
A = 512 + 304 + 341.65 + 1.340.53 \approx 2.498.18 \text{ m}^2
$$

 $E$  possível aplicar o método gráfico à uma região poligonal qualquer. Na figura a seguir, temos um polígono que representa o Parque das Acácias, conhecido como piscinão, na cidade de Uberaba.

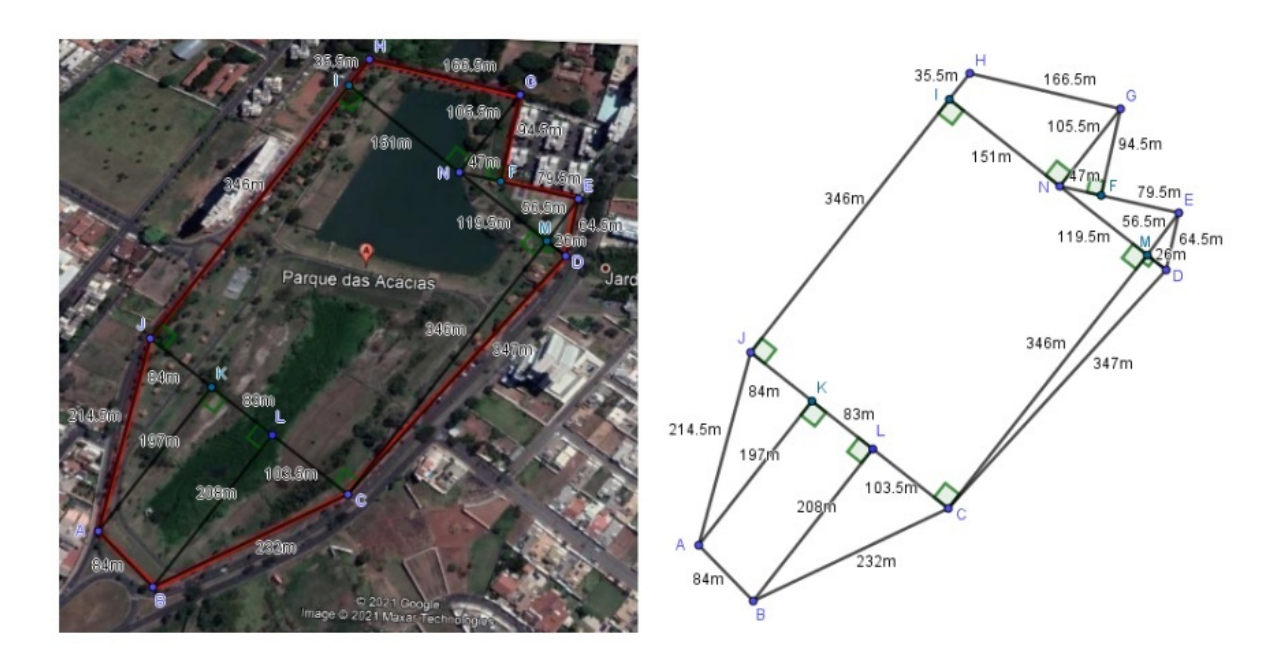

Figura 3.5: Método gráfico: Área do Parque das Acácias

Fonte: Da autora, 2022

Utilizando o *software Google Earth* Pro, é possível delimitar o contorno do parque por meio de um polígono, e com o *software Geogebra* podemos medir seus lados.

Utilizando a escala 1:10000 obtemos o perímetro aproximado de 1664 m.

Aplicando o método gráfico para encontrar a área do parque temos:

$$
A = \frac{208 \cdot 103,5}{2} + \frac{346 \cdot 26}{2} + \frac{26 \cdot 56,5}{2} + \frac{119,5 \cdot 56,5}{2} + \frac{47 \cdot 94,5}{2} + \frac{(35,5 + 105,5) \cdot 151}{2}
$$
  
+ 270,5 \cdot 346 +  $\frac{197 \cdot 84}{2}$  +  $\frac{(197 + 208) \cdot 83}{2}$   

$$
A = 10764 + 4498 + 734,5 + 3375,87 + 2220,75 + 10645,5 + 93593 + 8274 + 16807,5
$$
  
= 150913,12 m<sup>2</sup> ou 15,09 ha

Segundo a Prefeitura Municipal de Uberaba a área do parque é de 14,7 hectares, o método gráfico nos forneceu uma área próxima, considerando uma margem de erro que pode ser melhorada.<sup>5</sup>

Podemos ainda aplicar o método gráfico quadriculando a área poligonal.

<sup>&</sup>lt;sup>5</sup>O contorno do parque pode ser delimitado utilizando, também, o site <https://www.freemaptools.com/area-calculator.htm>. Após traçado o contorno, o site permite a visualização do perímetro e da área delimitada em diferentes unidades de medidas.

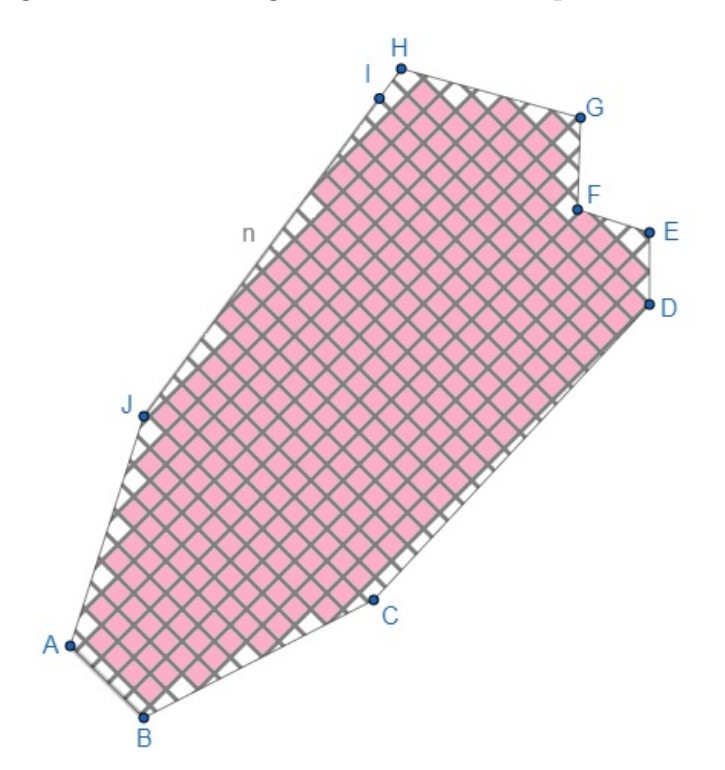

Figura 3.6: Método gráfico: Área do Parque das Acácias

Fonte: Da autora, 2022

Observe que a área do polígono por falta equivale a 332 quadradinhos, e a área por excesso à 413 quadradinhos. Podemos obter a área aproximada calculando a média aritmética desses valores.

$$
A = \frac{332 + 413}{2} = 372.5 \ u.a
$$

Como o lado AB corresponde a aproximadamente 84 metros, o lado de cada quadradinho  $\acute{e}$  aproximadamente 18,7 metros, então a área aproximada do polígono corresponde a

$$
A = 372,5 \cdot 349,69 = 130259,52 \; m^2 \text{ ou } 13,03 \; ha
$$

Dessa forma encontramos que a área aproximada do Parque das Acácias é de 13 hectares.

Observe que esta não é uma boa aproximação, visto que deixamos de considerar uma área de 1,7 hectare, ou seja, 17000  $m^2$ , esse erro pode ser minimizado aumentando a quantidade de quadradinhos, veremos um exemplo na seção que trata sobre o Teorema de Pick.

#### 3.1.2 Método Computacional

Esse método utiliza algum programa gráfico tipo  $CAD - Computer Aided Design$ , no qual s˜ao desenhados os pontos que definem a ´area de interesse e o pr´oprio programa calcula esta área, por métodos analíticos, o que faz com que o método computacional seja muito prático.

Os softwares CAD são voltados à desenhos técnicos, comumente utilizados na Engenharia e Arquitetura. Esses *softwares* reúnem diversas ferramentas destinadas aos mais variados fins, entre eles, a criação e edição de projetos em 2D e 3D.

Segundo Ferreira  $(2007)[7]$  o modelo bidimensional envolve a elaboração de plantas, cortes e elevações, busca-se manter as formas e detalhes da construção do projeto, estes por sua vez, são representados por figuras planas no *software*. Já a representação tridimensional envolve técnicas distintas.

A criação de um modelo em 3D pode ser feita utilizando três técnicas: modelo de arestas ou aramado, composição por superfícies e sólidos. "O modelo aramado pode ser construído posicionando-se no espaço elementos bidimensionais, tais como linhas, polígonos, círculos, arcos e suas composições." (Ferreira, 2007)

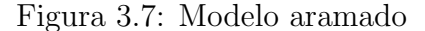

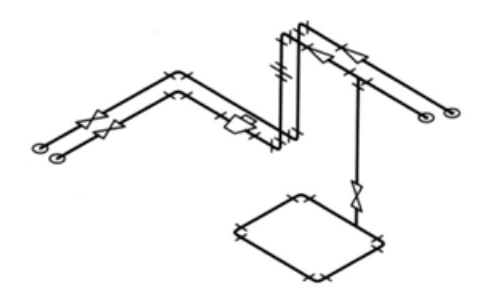

Fonte: Ferreira, 2007, p.24

O modelo de malha de superfícies usa representação com polígonos, sendo possível criar superfícies curvas ao tomar faces proporcionalmente pequenas que vão delineando o contorno objeto. Já a terceira técnica utiliza a modelagem de sólidos.

Em síntese, os softwares CAD realizam modelagem geométrica, que consiste de um conjunto de métodos que visam descrever a forma e as características geométricas de um objeto. Entre os exemplos poss´ıveis para modelagem de s´olidos temos: instanciamento de primitivas, enumeração de ocupação espacial, decomposição em células, geometria sólida construtiva (Construtive Solid Geometry-CSG), representação por fronteira, e representação por "sweeping" (varredura).

A modelagem por instanciamento de primitivas cria novos objetos através do posicionamento de objetos por transformações geométricas, por exemplo, uma cadeira modelada por paralelepípedos. A enumeração de ocupação espacial consiste em dividir o espaço em regiões, ou seja, dividir o sólido em cubos (figura 3.8), tão pequenos quanto for preciso para preencher toda a região. Cada cubo é chamado voxel. A decomposição de células está ligada a modelagem de ocupação espacial, uma vez que considera o sólido que se quer projetar como uma coleção de partes "mais simples". Já a representação por fronteira se baseia no conjunto de polígonos que delimitam uma região fechada do espaço.

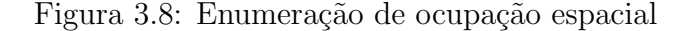

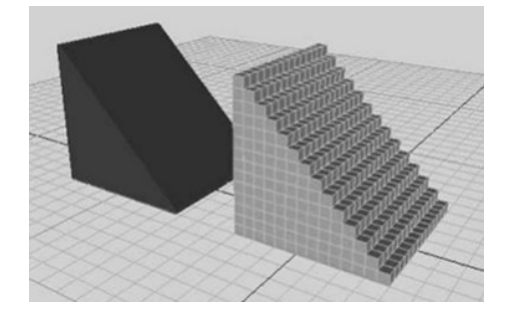

Fonte: Cavalcanti, 2018, p.8

A técnica de modelagem de representação por fronteira faz uma analogia entre vértices e faces dos polígonos, e é diferente da técnica de representação por sweeping (varredura) que cria objetos baseada na noção de que uma curva  $C_1$  quando deslocada no espaço ao longo de uma trajetória dada por uma outra curva  $C_2$ , descreve uma superfície que pode ser usada para definir um sólido. A curva  $C_1$  é denominada de contorno ou geratriz e a curva  $C_2$  é o caminho ou diretriz. A representação por varredura, pode ser rotacional ou translacional.

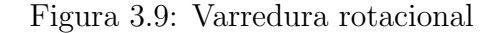

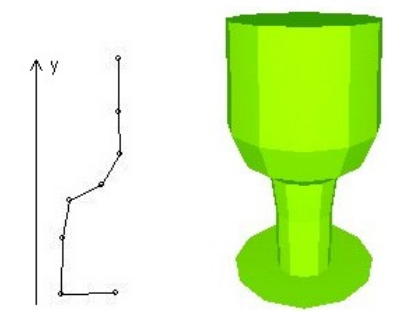

Fonte: Pinho, página da Escola Politécnica PUCRS

Após a representação gráfica do objeto, os parâmetros da modelagem utilizada na projeção permitem ao *software* fornecer por meio de ferramentas automáticas o cálculo de distâncias, áreas e volumes, entre outros atributos.<sup>6</sup>

#### 3.1.3 Método Mecânico

Para realizar o cálculo de áreas mecanicamente é necessário um equipamento denominado de planímetro. "Este consiste em dois braços articulados, com um ponto fixo denominado de polo e um cursor na extremidade dos braços, o qual deve percorrer o perímetro do polígono que se deseja calcular a área." (Veiga, et al. 2012, p.177). Os planímetros podem ser digitais, mecânicos ou de pontos e, também, podem ser utilizados para encontrar a área de superfícies não poligonais.

Figura 3.10: Planímetro digital Figura 3.11: Planímetro polar mecânico

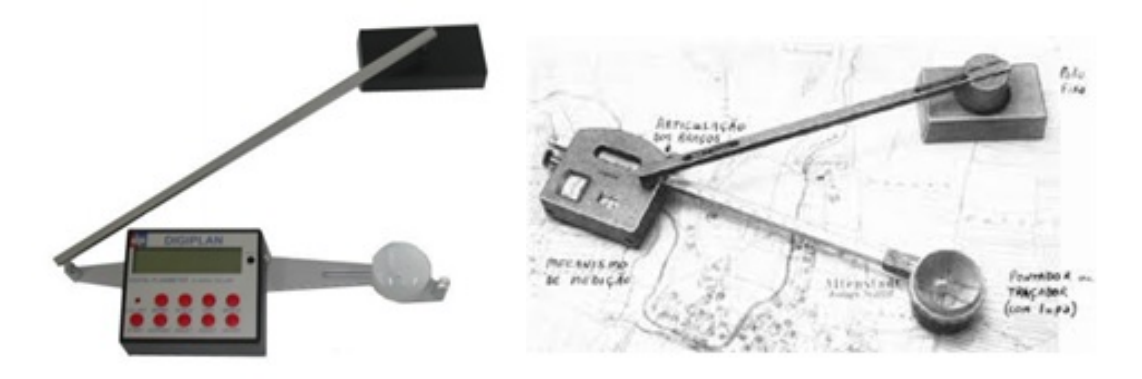

Fonte: Veiga et al., 2012, p.177

Fonte: Campos, 2007, p.157

Basicamente o que os planímetros fazem é calcular a área de interesse através do

 $6A$  imagem 3.9 está disponível em  $<$ https://www.inf.pucrs.br/ pinho/CG/Aulas/Modelagem/Modelagem3D.htm>. Acesso em 20/05/2022.

contorno da curva que delimita essa área. O cálculo de áreas utilizando planímetros, de modo geral, é dado por:

$$
A = k.(Lf - Li)
$$

Onde:

- k é a constante do aparelho para um dado comprimento do braço graduado;
- $\bullet\,$  Lf corresponde à leitura final
- $\bullet\,$  Li corresponde à leitura inicial.

A constante  $k$  pode ser obtida planimetrando-se uma área  $(S)$  conhecida,  $n$  vezes.

$$
k = \frac{(n.S)}{(Lf - Li)}
$$

O princípio de funcionamento dos planímetros é baseado no Teorema de Green que pode ser enunciado como segue.

**Teorema 3.1:** (Teorema de Green). Seja C uma curva simples, fechada, contínua por partes, orientada positivamente, e seja D a região delimitada por C. Se P e Q têm derivadas parciais de primeira ordem contínuas sobre uma região aberta contendo D, então

$$
\int_C Pdx + Qdy = \iint_D \left(\frac{\partial Q}{\partial x} - \frac{\partial P}{\partial y}\right) dA
$$

Para o cálculo de áreas, o Teorema de Green pode ser usado na direção inversa. Como a área de uma região  $D = \iint 1 dA$ , escolhe-se P e Q tais que

$$
\frac{\partial Q}{\partial x} - \frac{\partial P}{\partial y} = 1
$$

Isso pode ser feito de vários modos:

$$
P(x,y) = 0
$$
 e  $Q(x,y) = x$   
\n $P(x,y) = -y$  e  $Q(x,y) = 0$   
\n $P(x,y) = -\frac{1}{2}y$  e  $Q(x,y) = \frac{1}{2}x$ 

Escolhido  $P$ e $Q,$ o Teorema de Green fornece as seguintes fórmulas para encontrar a ´area D.

$$
A_D = \iint_D dA = \oint_C x dy = -\oint_C y dx
$$

ou seja,

$$
= 2 \cdot \iint_D dA = \oint_C x dy - y dx
$$

$$
= \frac{1}{2} \oint_C x dy - y dx.
$$

 $^7$  As fórmulas acima ajudam a explicar o funcionamento dos planímetros. Em um planímetro polar (figura 3.12)<sup>8</sup> "o polo é fixo, e como o traçador é movido ao longo da curva limite da região, a roda desliza parcialmente e parcialmente rola perpendicular ao braço traçador. O planímetro mede a distância a que a roda gira e é proporcional à área da região fechada<sup>9</sup>".  $(Stewart, p.973)[16]$ 

Figura 3.12: Planímetro polar

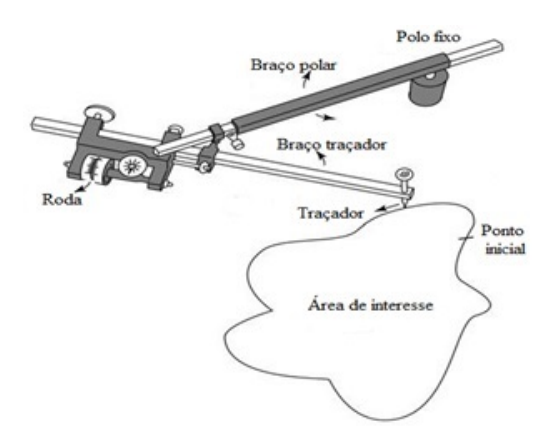

Fonte: Kiyohide Ito et al., 2015. Publicação na página ResearchGate - adaptada

### 3.1.4 Método Analítico

"Neste método a área é avaliada utilizando fórmulas matemáticas que permitem, a partir das coordenadas dos pontos que definem a feição, realizar os cálculos desejados. O cálculo da área de poligonais, por exemplo, pode ser realizado a partir do cálculo da área de trapézios formados pelos vértices da poligonal." (Veiga, et al. 2012, p.178).

 $^7\mathrm{O}$ símbolo  $\oint_C,$ foi utilizado denotar uma integral de linha ao longo de uma curva  $C$ fechada, orientada positivamente.

<sup>&</sup>lt;sup>8</sup>A imagem faz parte de um artigo publicado na rede social ReserarhGate, disponível em  $\langle \text{https://bit.ly/3Ur9Bj0}\rangle$ , acesso em 20/05/2022

<sup>&</sup>lt;sup>9</sup>Para compreender melhor a relação entre o Teorema de Green e o planímetro polar, veja o apêndice 1. Um exemplo da aplicação do Teorema de Green para calcular a área limitada por uma elipse centrada na origem pode ser visto no apêndice 2.

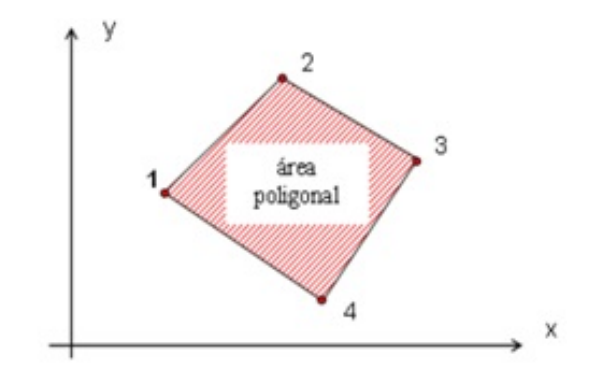

Figura 3.13: Representação da área poligonal

Fonte: Fundamentos de topografia, 2012, p.178

Para encontrar a área da poligonal (figura 3.13) basta efetuar a subtração entre as ´areas 1 e 2, delimitadas nas figuras a seguir.

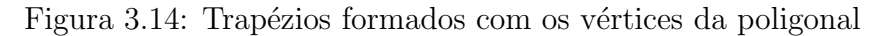

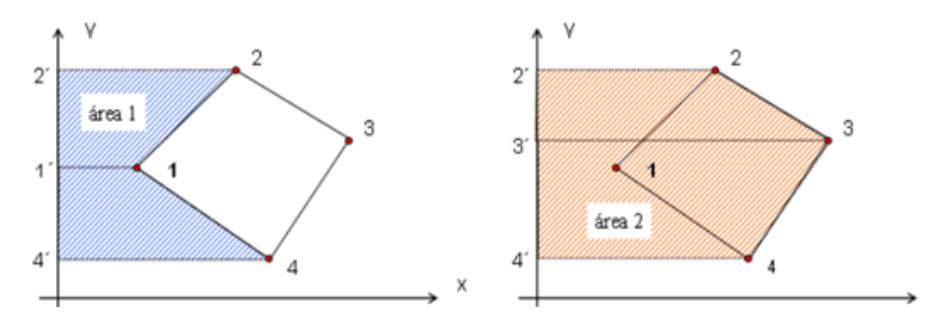

Fonte: Fundamentos de topografia, 2012, p.178

Calculando a área 1:

Figura 3.15: Cálculo da área 1 - adaptada pela autora

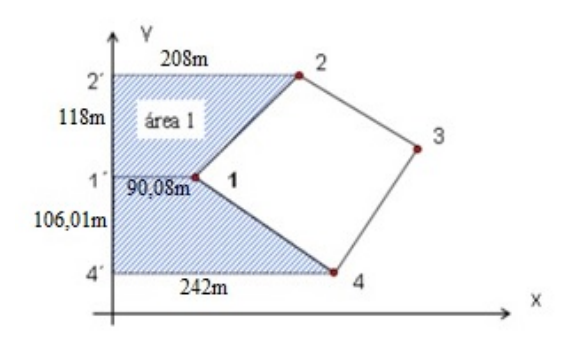

Fonte: Fundamentos de topografia, 2012, p.178

$$
A_1 = \frac{(208 + 90,08) \times 118}{2} + \frac{(242 + 90,08) \times 106,01}{2}
$$
  

$$
A_1 = 17586,72 + 17601,90 = 35188,62 \ m^2
$$

Calculando a área 2:

Figura 3.16: Cálculo da área 2 - adaptada pela autora

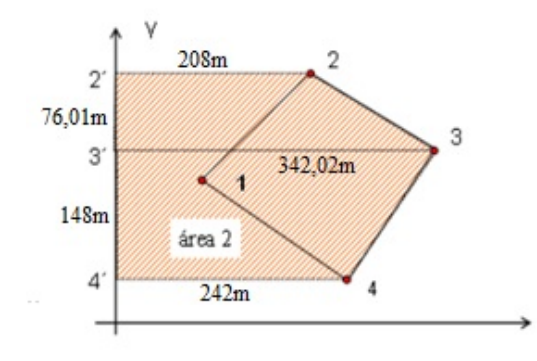

Fonte: Fundamentos de topografia, 2012, p.178

$$
A_2 = \frac{(342,02 + 208) \times 76,01}{2} + \frac{(342,02 + 242) \times 148}{2}
$$
  

$$
A_2 = 20903,51 + 43217,48 = 64120,99 \text{ m}^2
$$

Logo a área poligonal (figura  $3.13$ ) é dada por

$$
A_p = A_2 - A_1
$$
  

$$
A_p = 64120,99 - 35188,62 = 28932,37
$$
 m<sup>2</sup>

## 3.2 Técnicas empregadas no cálculo de áreas

Nesta seção, veremos algumas técnicas que podem ser utilizadas para realizar cálculo de áreas, e, as aplicaremos para encontrar uma aproximação da área do Parque das Acácias.

#### 3.2.1 Triangulação

O método de triangulação depende que sejam conhecidas as medidas dos ângulos dos triângulos e a medida de um dos lados de algum dos triângulos. Atualmente, existem softwares como o  $Gmsh^{10}$  que realizam facilmente a triangulação de áreas.

Para medições de ângulos geralmente utiliza-se o teodolito, que é um instrumento óptico de campo que mede com precisão ângulos verticais e horizontais.

 $10$ Gmsh é um software gerador de malha de elementos finitos.

Considere um triângulo ABC com  $AB = 20,41m$  e as medidas aproximadas dos senos dos ângulos  $A, B \in \mathbb{C}$ , respectivamente, 0,8586; 0,9062 e 0,8275. Temos pela Lei dos Senos que:

$$
BC = \frac{(20,41 \times 0,8586)}{0,8275} = \frac{17,52}{0,8275} \approx 21,18 \ m
$$

Logo podemos obter a área do triângulo ABC pela fórmula $^{11}$ :

$$
A_{ABC} = \frac{(AB.BC.senB)}{2} = \frac{(20.41 \times 21.18 \times 0.9062)}{2} \approx 195.87 \ m^2
$$

Calcularemos a área do polígono que representa o contorno do Parque das Acácias utilizando o método da triangulação<sup>12</sup>.

Figura 3.17: Área do Parque das Acácias pelo método de triangulação

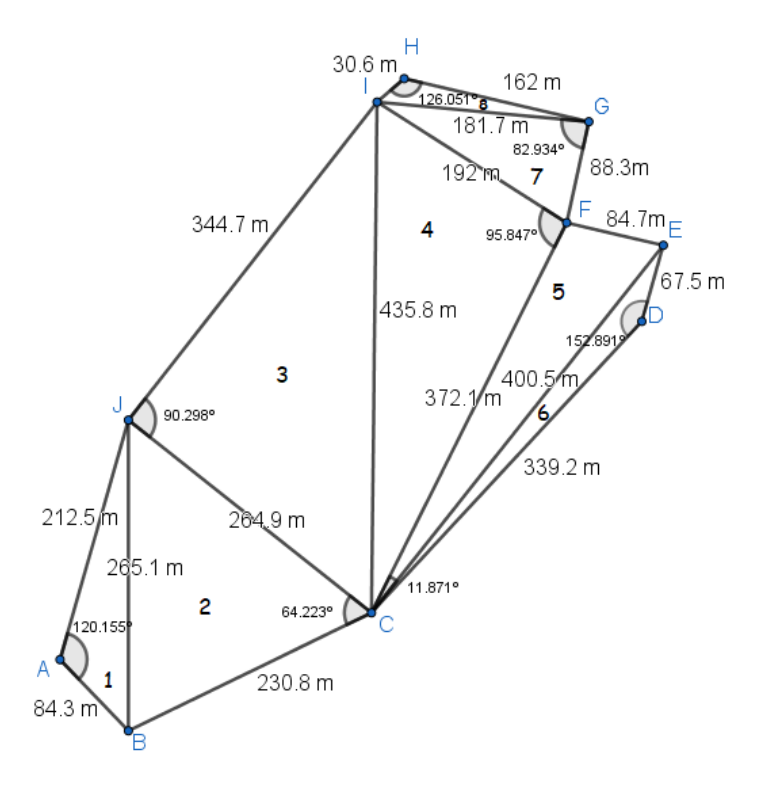

Fonte: Google Earth Pro

$$
A_1 = \frac{84,3 \cdot 212,5 \cdot sen(120,155^\circ)}{2} = \frac{15489,47}{2} \approx 7744,74 \ m^2
$$
  
\n
$$
A_2 = \frac{230,8 \cdot 264,9 \cdot sen(64,223^\circ)}{2} = \frac{55059,83}{2} \approx 27529,92 \ m^2
$$
  
\n
$$
A_3 = \frac{264,9 \cdot 344,7 \cdot sen(90,298^\circ)}{2} = \frac{91309,79}{2} \approx 45654,89 \ m^2
$$

 $11A$  área do triângulo é igual ao semiproduto das medidas de dois lados pelo seno do ângulo formado por estes lados.

 $12A$  medição dos ângulos foi realizada com o auxílio do software Geogebra.

$$
A_4 = \frac{372,1 \cdot 192 \cdot sen(95,847^\circ)}{2} = \frac{71071,51}{2} \approx 35535,76 \ m^2
$$
  
\n
$$
A_5 = \frac{372,1 \cdot 400,5 \cdot sen(11,871^\circ)}{2} = \frac{30655,98}{2} \approx 15327,99 \ m^2
$$
  
\n
$$
A_6 = \frac{339,2 \cdot 67,5 \cdot sen(152,891^\circ)}{2} = \frac{10433,36}{2} \approx 5216,6 \ m^2
$$
  
\n
$$
A_7 = \frac{88,3 \cdot 181,7 \cdot sen(82,934^\circ)}{2} = \frac{11541,17}{2} \approx 5770,58 \ m^2
$$
  
\n
$$
A_8 = \frac{30,6 \cdot 162 \cdot sen(126,051^\circ)}{2} = \frac{4007,86}{2} \approx 2003,93 \ m^2
$$

Portanto,

$$
A = A_1 + A_2 + A_3 + A_4 + A_5 + A_6 + A_7 + A_8 = 144784.49 \ m^2 \approx 14.5 \ ha
$$

## 3.2.2 Fórmula de Heron

A fórmula de Heron permite calcular a área de uma região triangular apenas em função de seus lados.

$$
A = \sqrt{p(p-a)(p-b)(p-c)}
$$

onde  $p$  é o semiperímetro do triângulo de lados  $a, b$  e  $c$ .

Considere  $AB = 20,41m$ ,  $BC = 21,18m$  e  $AC = 22,36m$  os respectivos lados do triângulo  $ABC$ . Aplicando a fórmula de Heron,

$$
P_{ABC} = \frac{20,41 + 21,18 + 22,36}{2} = \frac{63,95}{2} = 31,97 \ m
$$
  

$$
A_{ABC} = \sqrt{31,97 \times (31,97 - 20,41)(31,97 - 21,18)(31,97 - 22,36)}
$$
  

$$
= \sqrt{(31,97 \times 11,56 \times 10,79 \times 9,61)} \approx \sqrt{38321,75} \approx 195,76 \ m^2
$$

Dedução da Fórmula de Heron: Considere um triângulo qualquer cujos lados medem a, b e c.

Figura 3.18: fig: Dedução da fórmula de Heron

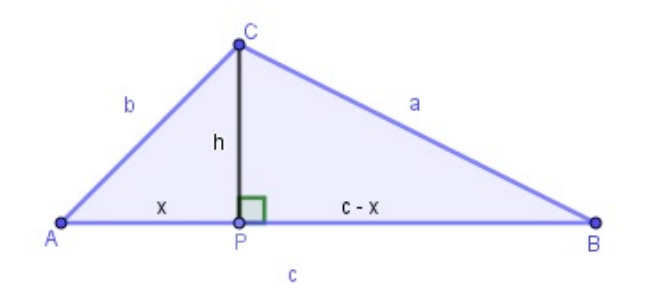

Fonte: Da autora, 2022

Pelo Teorema de Pitágoras temos

$$
x^2 + h^2 = b^2 \tag{3.1}
$$

$$
h^2 = b^2 - x^2 \tag{3.2}
$$

e

$$
(c-x)^2 + h^2 = a^2 \tag{3.3}
$$

Substituindo (3.2) em (3.3), temos

$$
(c - x)^2 + b^2 - x^2 = a^2
$$

$$
c^2 - 2cx + x^2 + b^2 - x^2 = a^2
$$

$$
c^2 - 2cx + b^2 = a^2
$$

$$
x = \frac{c^2 + b^2 - a^2}{2c}
$$

Substituindo o valor de  $x$  na equação (3.2) temos

$$
h^{2} = b^{2} - \left(\frac{c^{2} + b^{2} - a^{2}}{2c}\right)^{2}
$$

$$
h = \sqrt{b^{2} - \left(\frac{c^{2} + b^{2} - a^{2}}{2c}\right)^{2}}
$$

Calculando a área do triângulo, segue que

$$
A = \frac{c}{2} \cdot \sqrt{b^2 - \left(\frac{c^2 + b^2 - a^2}{2c}\right)^2}
$$

Então,

$$
A = \sqrt{\frac{c^2}{4} \cdot \left(b^2 - \left(\frac{c^2 + b^2 - a^2}{2c}\right)^2\right)}
$$
  

$$
A = \sqrt{\frac{c^2 \cdot b^2}{4} - \frac{c^2}{4} \cdot \left(\frac{c^2 + b^2 - a^2}{2c}\right)^2}
$$
  

$$
A = \sqrt{\left(\frac{c \cdot b}{2}\right)^2 - \frac{c^2}{4} \cdot \left(\frac{(c^2 + b^2 - a^2)^2}{4c^2}\right)^2}
$$
  

$$
A = \sqrt{\left(\frac{c \cdot b}{2}\right)^2 - \left(\frac{c^2 + b^2 - a^2}{4}\right)^2}
$$

Note que temos uma diferença de dois quadrados dentro da raiz, logo

$$
A = \sqrt{\left(\frac{c \cdot b}{2} + \frac{c^2 + b^2 - a^2}{4}\right) \left(\frac{c \cdot b}{2} - \left(\frac{c^2 + b^2 - a^2}{4}\right)\right)}
$$

$$
A = \sqrt{\left(\frac{2c \cdot b}{4} + \frac{c^2 + b^2 - a^2}{4}\right) \left(\frac{2c \cdot b}{4} - \left(\frac{c^2 + b^2 - a^2}{4}\right)\right)}
$$

$$
A = \sqrt{\left(\frac{((c+b)^2 - a^2)}{4}\right) \left(\frac{(a^2 - (c-b)^2)}{4}\right)}
$$

Observe que temos novamente uma diferença de dois quadrados, então

$$
A = \sqrt{\left(\frac{(c+b-a)(c+b+a)}{4}\right)\left(\frac{(a-c+b)(a+c-b)}{4}\right)}
$$

Fazendo  $-a = -2a + a$ ,  $-b = -2b + b$  e  $-c = -2c + c$ , temos

$$
A = \sqrt{\left(\frac{c+b+a-2a}{2}\right)\left(\frac{c+b+a}{2}\right)\left(\frac{a+b+c-2c}{2}\right)\left(\frac{a+b+c-2b}{2}\right)}
$$

$$
A = \sqrt{\left(\frac{c+b+a}{2}\right)\left(\frac{c+b+a}{2}-\frac{2a}{2}\right)\left(\frac{a+b+c}{2}-\frac{2b}{2}\right)\left(\frac{a+b+c}{2}-\frac{2c}{2}\right)}
$$

Note que  $\frac{a+b+c}{2}$ 2 corresponde ao semiperímetro do triângulo ABC. Fazendo  $p =$  $a + b + c$ 2 , temos

$$
A = \sqrt{p(p-a)(p-b)(p-c)}
$$

Considerando um outro polígono, com uma melhor aproximação, que denota o contorno do Parque das Acácias, triangulando-o $^{13}$  podemos aplicar a fórmula de Heron para encontrar a área aproximada do parque.

■

 $^{13}$ A triangulação foi feita utilizando o software Geobebra, e a medida dos lados utilizando a ferramenta distância, disponível no software, a partir daí, foi utilizada a escala de 1:10000.

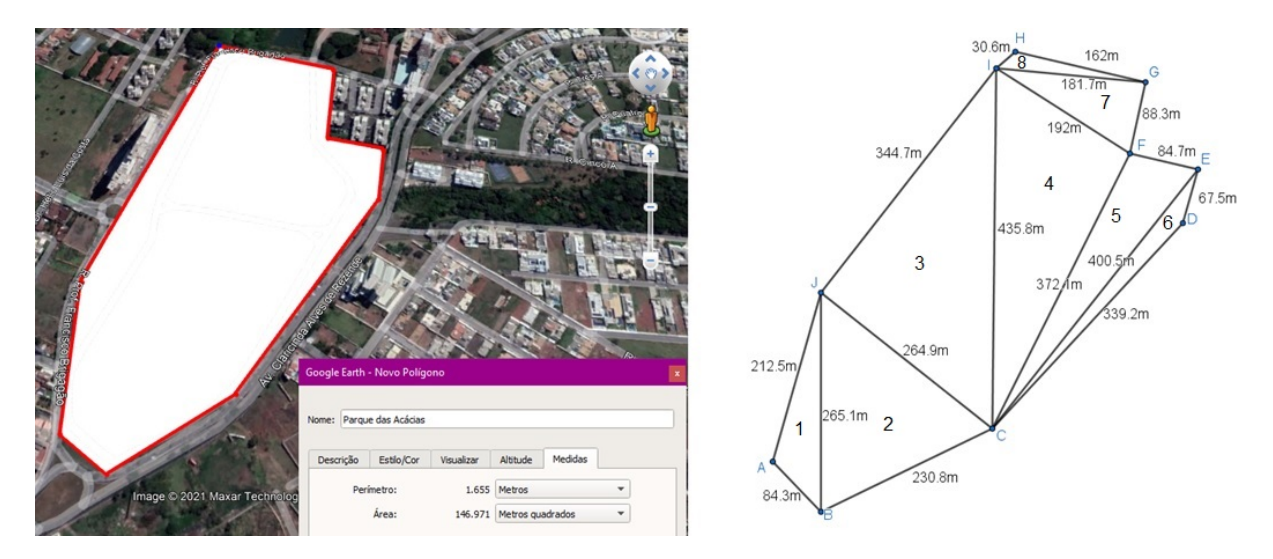

Figura 3.19: Dedução da fórmula de Heron

Fonte: Google Earth Pro

$$
P_1 = \frac{84,3 + 212,5 + 265,1}{2} = \frac{561,9}{2} = 280,95 \ m
$$
  

$$
A_1 = \sqrt{280,95 \cdot (196,65) \cdot (68,45) \cdot (15,85)} = 7742,17 \ m^2.
$$

$$
P_2 = \frac{265, 1 + 230, 8 + 264, 9}{2} = \frac{760, 8}{2} = 380, 4 \ m
$$
  

$$
A_2 = \sqrt{380, 4 \cdot (115, 3) \cdot (149, 6) \cdot (115, 5)} = 27529, 08 \ m^2.
$$

$$
P_3 = \frac{264.9 + 435.8 + 344.7}{2} = \frac{1045.4}{2} = 522.7 m
$$
  

$$
A_3 = \sqrt{522.7 \cdot (257.8) \cdot (86.9) \cdot (178)} = 45654.92 m^2.
$$

$$
P_4 = \frac{435,8 + 372,1 + 192}{2} = \frac{999,9}{2} = 499,95 \text{ m}
$$
  

$$
A_4 = \sqrt{499,95 \cdot (64,15) \cdot (127,85) \cdot (307,95)} = 35534,65 \text{ m}^2.
$$

$$
P_5 = \frac{372,1 + 400,5 + 84,7}{2} = \frac{857,3}{2} = 428,65 \text{ m}
$$
  
\n
$$
A_5 = \sqrt{428,65 \cdot (56,55) \cdot (28,15) \cdot (343,95)} = 15319,85 \text{ m}^2.
$$
  
\n
$$
P_6 = \frac{339,2 + 400,5 + 67,5}{2} = \frac{807,2}{2} = 403,6 \text{ m}
$$
  
\n
$$
A_6 = \sqrt{403,6 \cdot (64,4) \cdot (3,1) \cdot (336,1)} = 5203,96 \text{ m}^2.
$$
  
\n
$$
P_7 = \frac{192 + 181,7 + 88,3}{2} = \frac{462}{2} = 231 \text{ m}
$$

$$
A_7 = \sqrt{231 \cdot (39) \cdot (49,3) \cdot (142,7)} = 7961, 1 \, m^2.
$$

$$
P_8 = \frac{162 + 181,7 + 30,6}{2} = \frac{374,3}{2} = 187,15 \ m
$$
  

$$
A_8 = \sqrt{187,15 \cdot (25,15) \cdot (5,45) \cdot (156,55)} = 2003,96 \ m^2.
$$

Portanto,

$$
A = A_1 + A_2 + A_3 + A_4 + A_5 + A_6 + A_7 + A_8 = 146949,69 \ m^2 \approx 14,7 \ ha.
$$

#### 3.2.3 Teorema de Pick

O Teorema de Pick nos diz que a área do polígono pode ser obtida somando-se os pontos do interior do polígono com a metade dos pontos sobre a fronteira (bordo) menos um.

Veremos uma dedução elementar do Teorema de Pick, para compreendê-la, inicialmente postulamos:

- Um triângulo chama-se fundamental quando tem os três vértices e mais nenhum outro ponto (da fronteira ou do interior) sobre a grade de pontos equidistantes.(Lima, p.103)[9]
- $\bullet\,$ A área de um triângulo fundamental é igual a $\frac{1}{2}.(\textrm{Lima, p.105})$
- Todo polígono de *n* lados pode ser decomposto como reunião de  $n 2$  triângulos justapostos, cujos vértices são vértices do polígono dado.(Lima, p.109)
- A soma dos ângulos internos de um polígono de n lados é igual a  $(n-2) \cdot 180°$ .(Lima, p. 110)

 $\bullet$  Todo polígono cujos vértices pertencem a uma grade de pontos equidistantes pode ser decomposto numa reunião de triângulos fundamentais.(Lima, p. 110)

 $Deduc\tilde{a}o$  do Teorema de Pick: Seja P um polígono cujos os vértices estão sobre uma grade de pontos equidistantes. Consideremos I os pontos no interior de P e B os pontos da fronteira (bordo).

Dividindo  $P$  em  $T$  triângulos fundamentais, temos que a soma dos ângulos internos de  $P$  é igual a  $T \cdot 180^\circ$ .

Por outro lado, a soma dos ângulos dos vértices que estão no interior de  $P$  é igual a 360°, pois formam quatro ângulos retos. Supondo I pontos no interior, temos que  $S_i = I \cdot 360^\circ.$ 

Seja  $B'$  o número de vértices do polígono, e  $B''$  o número de pontos na fronteira de  $P$  que não são vértices. De (III) a soma dos ângulos que têm vértice na fronteira é igual a  $(B'-2) \cdot 180^\circ$ . E, como os ângulos dos triângulos fundamentais, com vértice em cada um dos  $B''$  pontos que não são vértices de P somam um ângulo raso. Supondo B a quantidade de pontos na fronteira, temos que a soma dos ângulos da fronteira é dada por  $S_b = (B' - 2) \cdot 180^\circ + (B'' - 2) \cdot 180^\circ = (B - 2) \cdot 180^\circ$ .

Assim,

$$
T \cdot 180^{\circ} = (B - 2) \cdot 180^{\circ} + I \cdot 360^{\circ}
$$

$$
T = B - 2 + 2I
$$

De (I) temos

$$
A_P = \frac{1}{2} \cdot T
$$

Logo,

$$
A_P = \frac{1}{2} \cdot (B - 2 + 2I)
$$

$$
A_P = \frac{B}{2} + I - 1
$$

O Teorema de Pick é interessante porque permite calcular a área de qualquer figura plana, desde que o polígono esteja sobre uma grade pontos equidistantes e seus vértices estejam sobre esses pontos.

■

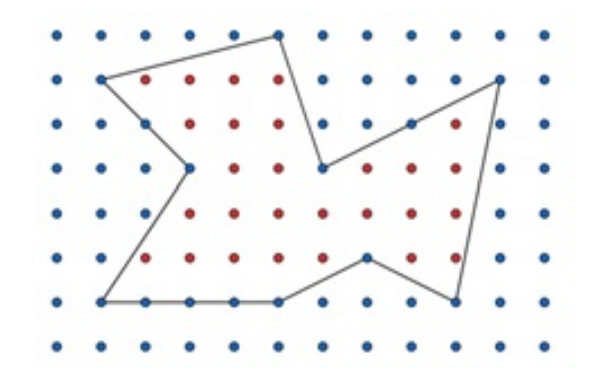

Figura 3.20: Polígono representado em uma grade de pontos equidistantes

Fonte: Da autora, 2022

Aplicando o teorema na Figura (3.20), temos:

$$
A_p = \frac{B}{2} + I - 1 = \frac{14}{2} + 27 - 1 = 7 + 27 - 1 = 33 u.a
$$

onde B corresponde a quantidade de pontos da fronteira, e I a quantidades de pontos interiores.

Vamos aplicar o Teorema de Pick para encontrar a área aproximada do Parque das Acácias, para isso, delineamos o polígono que representa a área em uma malha quadriculada de forma que os vértices do polígonos sejam pontos da malha.

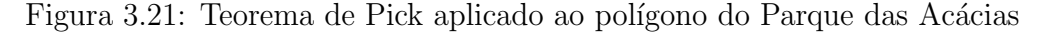

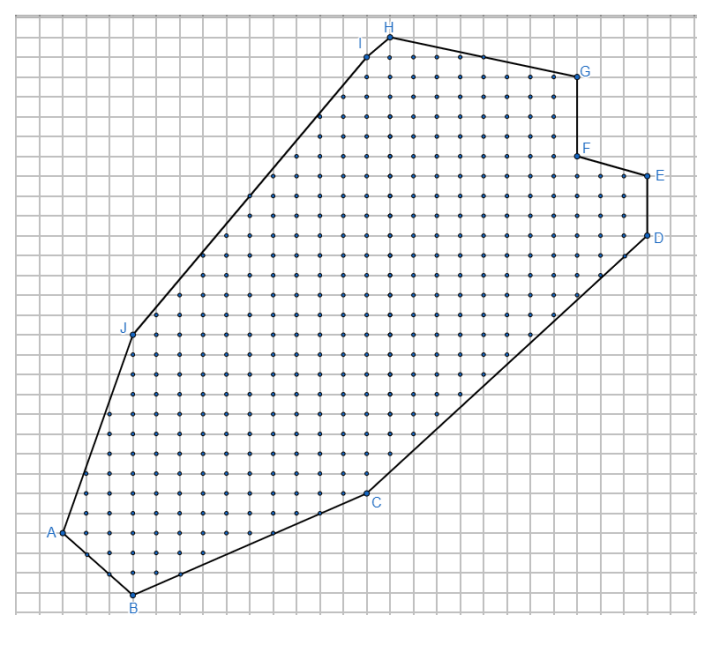

Fonte: Google Earth Pro

Inicialmente, utilizando uma malha de 2 mm, ou seja, 0,2 cm e a escala utilizada

anteriormente de 1:10000, temos que o lado de cada quadradinho equivale a 20 metros, logo, cada um possui uma área de 400 metros quadrados.

Para aplicar o Teorema de Pick contamos os pontos do interior do polígono e os pontos da fronteira, assim obtemos que a área do polígono é dada por

$$
A_p = \frac{B}{2} + I - 1 = \frac{17}{2} + 354 - 1 = 361, 5 u.a
$$

Por fim, a área aproximada do Parque das Acácias, utilizando o Teorema de Pick é de

$$
361,5 \cdot 400 = 144600 \; m^2
$$

o que corresponde a aproximadamente 14,5 hectares.

Figura 3.22: Teorema de Pick aplicado ao polígono do Parque das Acácias

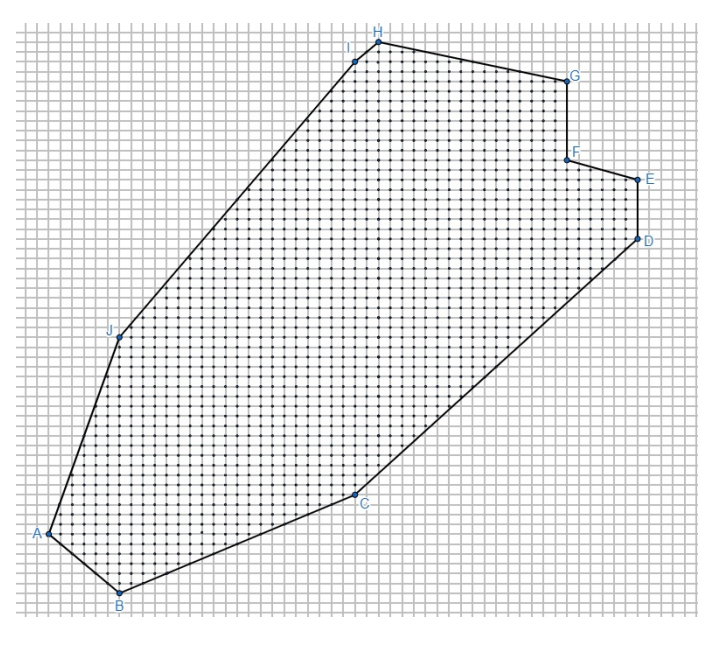

Fonte: Google Earth Pro

Efetuando o mesmo cálculo utilizando uma malha de 1mm (Figura 3.22), temos que a área de cada quadradinho corresponde a 100  $m^2$ . Assim, pelo Teorema de Pick, a área aproximada do parque é dada por

$$
A_p = \frac{46}{2} + 1438 - 1 = 1460 \cdot 100 = 146000 \ m^2 \approx 14,6 \ ha.
$$

Assim, constatamos que o Teorema de Pick nos proporciona uma boa aproximação da área real.

# Cálculo de áreas por integrais

Nesse capítulo, veremos como encontrar áreas de regiões por meio de integrais. Este processo consiste em dividir uma região em retângulos, ou seja, preenchê-la com eles, em seguida, aproximar a área desta região pela soma das áreas dos retângulos.

## 4.1 Integrais: Uma noção intuitiva

Nesta seção, discutiremos o conceito de integral de um maneira intuitiva, partindo da ideia das Somas de Riemann.<sup>14</sup>.

Considere a função contínua  $f(x) = -x^2 + 3x + 10$  para todo  $x \in [-3,6]$ . Note que f é positiva para todo  $x \in [-2,5]$ , logo, podemos encontrar a área limitada pela parábola e o eixo  $x$ , nesse intervalo.

$$
\sum_{i=1}^{n} f(c_i) \Delta_{x_i} = f(c_1) \Delta_{x_1} + f(c_2) \Delta_{x_2} + f(c_3) \Delta_{x_3} + \dots + f(c_n) \Delta_{x_n}.
$$

<sup>&</sup>lt;sup>14</sup>Bernhard Riemann foi um matemático que deixou um grande legado para a Geometria, uma de suas contribuições à Matemática foi a formalização adequada do conceito de integral que, hoje, leva seu nome.  $\acute{\textrm{E}}$ chamado de Somas de Riemann o somatório

Figura 4.1: Gráfico da função  $f(x) = -x^2 + 3x + 10$ 

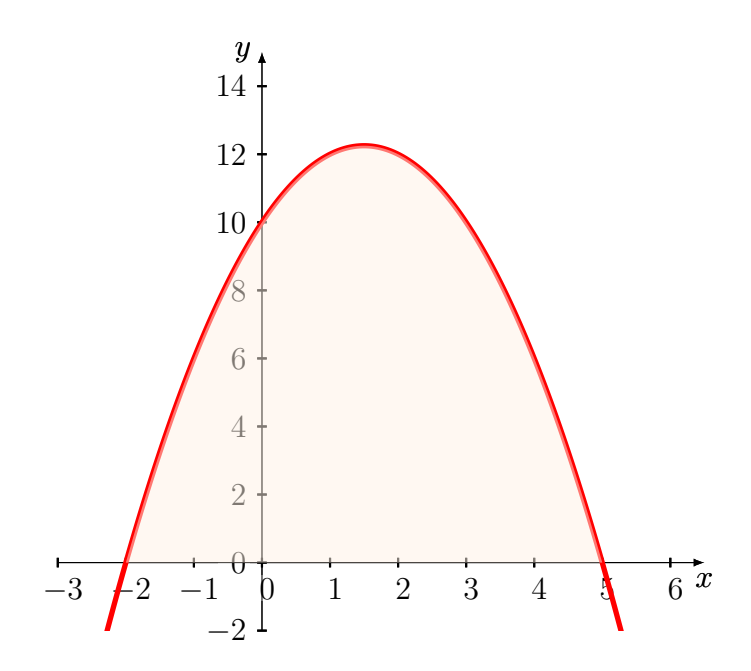

Fonte: Da autora, 2022

Inicialmente dividiremos o intervalo [-2,5] em 7 partes congruentes, de modo que cada parte corresponda a base de um retângulo.

Figura 4.2: Partição da área limitada pelo gráfico em 7 retângulos

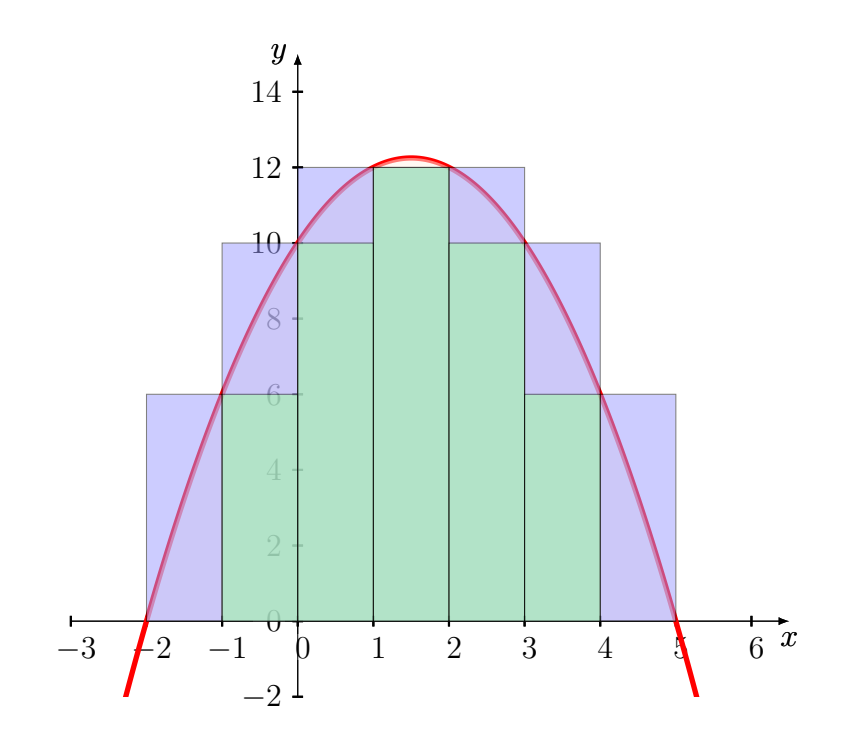

Fonte: Da autora, 2022

Note que a soma das áreas dos 7 retângulos azuis ultrapassa a área limitada pela parábola e o eixo x, enquanto a soma das áreas dos 5 retângulos verdes se aproxima por falta.

Tentaremos encontrar a área limitada pela parábola e o eixo  $x$  calculando a soma das áreas dos retângulos por falta. Assim, obtemos inicialmente que a área procurada é:

$$
A_S = 6 + 10 + 12 + 10 + 6 = 44 u.a
$$

onde, S corresponde a soma das áreas dos retângulos verdes.

Dividindo o intervalo  $[-2,5]$  em 14 retângulos de bases congruentes, obtemos

Figura 4.3: Partição da área limitada pelo gráfico em 14 retângulos

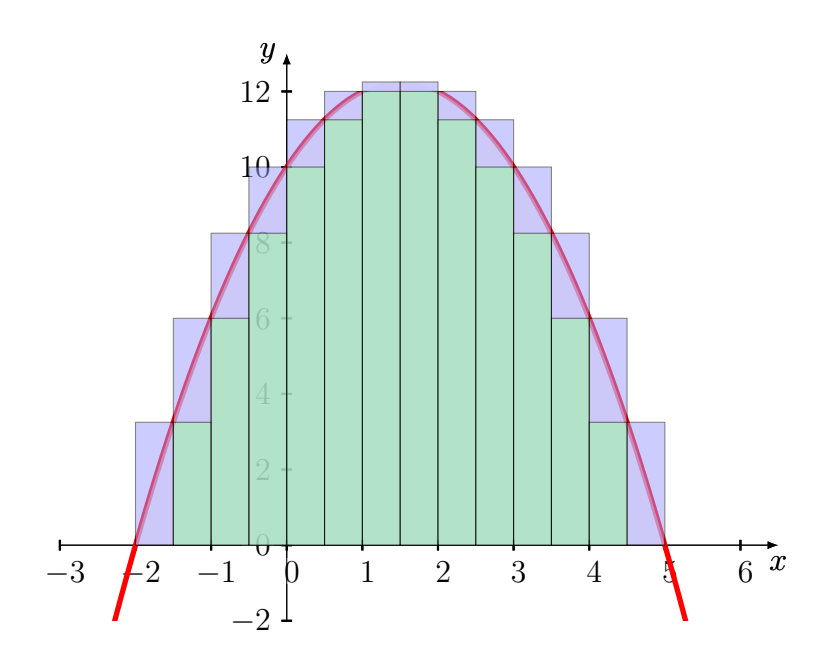

Fonte: Da autora, 2022

Temos que as alturas dos retângulos verdes são dadas por:

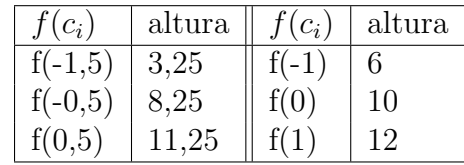

Como o gráfico é uma parábola, temos retângulos simétricos. Logo:

 $A_S = 2 \cdot (0.5 \cdot 3.25) + 2 \cdot (0.5 \cdot 6) + 2 \cdot (0.5 \cdot 8.25) + 2 \cdot (0.5 \cdot 10) + 2 \cdot (0.5 \cdot 11.25) +$  $2 \cdot (0.5 \cdot 12)$  $A<sub>S</sub> = 3,25 + 6 + 8,25 + 10 + 11,25 + 12 = 50,75$  u.a

Dividindo o intervalo  $[-2,5]$  em 70 retângulos de bases congruentes, obtemos

Figura 4.4: Partição da área limitada pelo gráfico em 70 retângulos

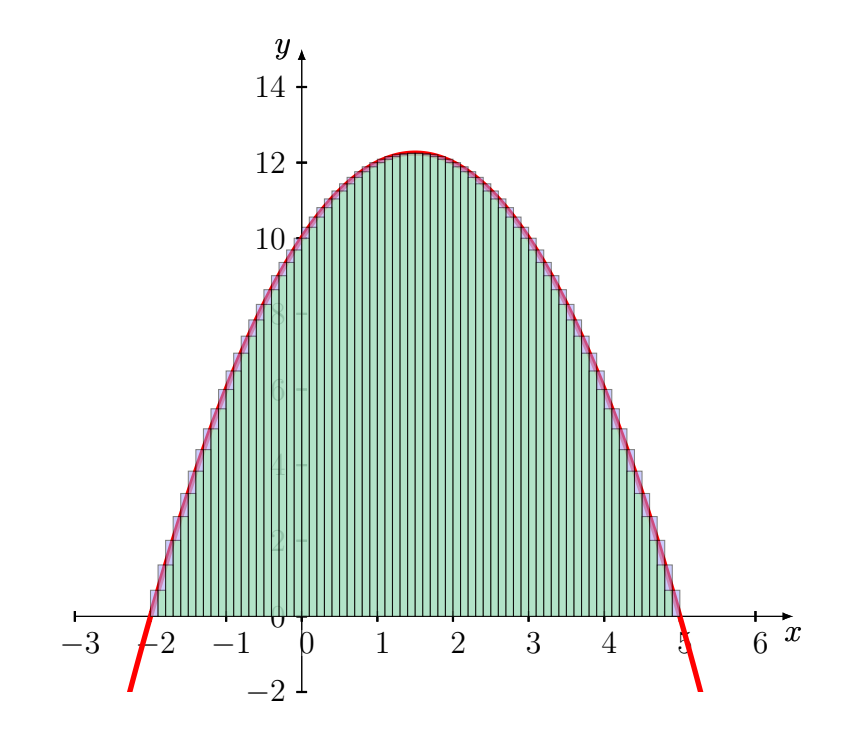

Fonte: Da autora, 2022

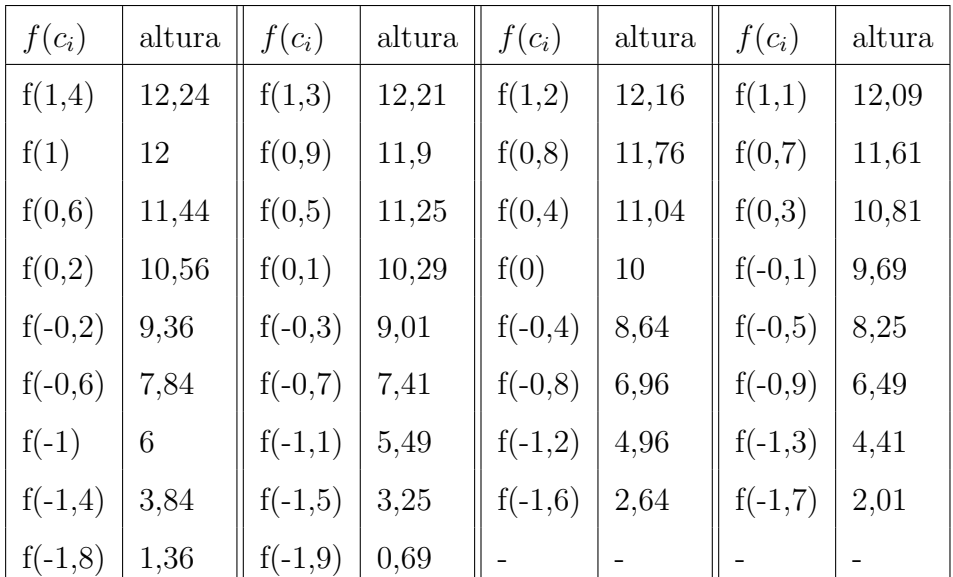

$$
A_S = 2 \cdot (0,1 \cdot [0,69 + 1,36 + 2,01 + 2,64 + 3,25 + 3,84 + 4,41 + 4,96 + 5,49 + 6 + 6,49
$$
  
+ 6,96 + 7,41 + 7,84 + 8,25 + 8,64 + 9,01 + 9,36 + 9,69 + 10 + 10,29 + 10,56 + 10,81  
+ 11,04 + 11,25 + 11,44 + 11,61 + 11,76 + 11,9 + 12 + 12,09 + 12,16 + 12,21 + 12,24])  

$$
A_S = 2 \cdot 27,966 \approx 55,932 \ u.a
$$

Você certamente percebeu que ao aumentarmos a quantidade de retângulos dividimos o intervalo [-2,5] em mais partes, e com isso a soma das áreas dos retângulos, tanto por falta quanto por excesso, se aproximaram ainda mais da área limitada pela parábola e o eixo  $x$ .

Então, vale a pena discutirmos o que aconteceria se pudéssemos dividir o intervalo [-2,5] em retângulos com bases infinitamente pequenas.

Figura 4.5: Partição em uma quantidade infinitamente grande de retângulos

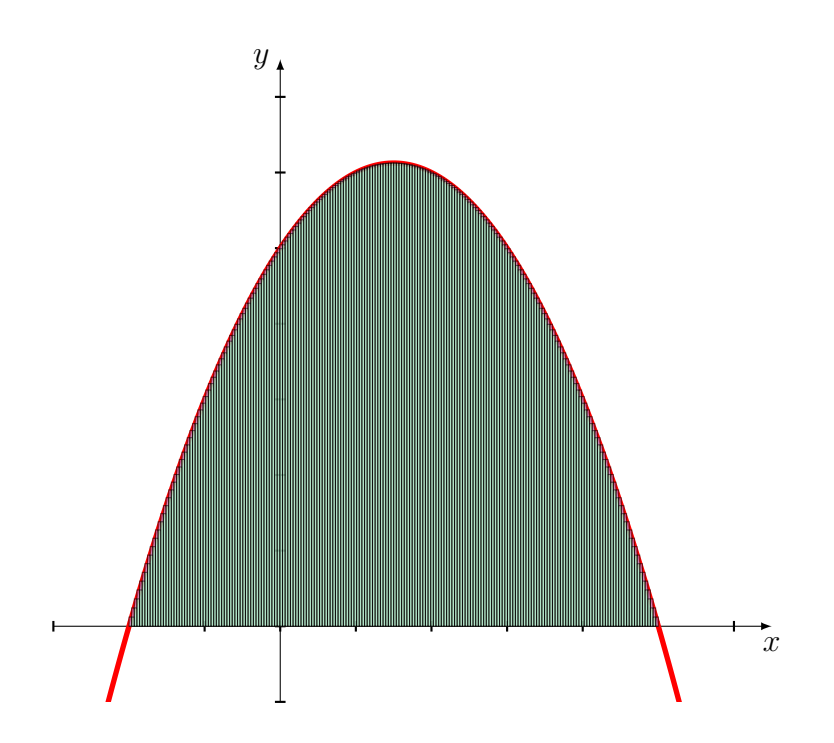

Fonte: Da autora, 2022

Representar o infinito não é algo possível, mas podemos notar que ao aumentarmos infinitamente a quantidade de retângulos, a diferença entre a soma das áreas dos retângulos e a área compreendida pela parábola e o eixo x no intervalo  $[-2,5]$  se torna tão pequena, que podemos dizer que chega a ser zero, ou seja, é possível encontrar a área de qualquer região aproximando-a por retângulos de bases infinitamente pequenas.

Esse somatório, com áreas de retângulos de bases infinitamente pequenas, é o que chamamos de Somas de Riemann. Algebricamente, definimos como

$$
\text{Área } (S) = \lim_{\Delta x_i \to 0} \sum_{i=1}^n f(c_i) \Delta x_i.
$$

onde,  $\Delta_{x_i}$  corresponde ao tamanho da base de cada retângulo,  $f(c_i)$  corresponde a altura de cada retângulo e n corresponde a quantidade de retângulos. Esse limite é o que denominamos como integral de *a* até *b* de  $f(x)$ , ou seja,  $\int_a^b f(x)dx$ .

**Definição 4:** Dada uma função limitada  $f : [a,b] \rightarrow \mathbb{R}$ , contínua e positiva, a área compreendida pelo gráfico da função f e as retas  $x = a, x = b$  e  $y = 0$  é dada por

$$
\int_{a}^{b} f(x)dx.
$$

Agora podemos calcular a área limitada pelo gráfico da função  $f(x) = -x^2 + 3x + 10$  e o eixo x no intervalo  $x \in [-2,5]$  por meio da integral.

$$
A = \int_{-2}^{5} -x^2 + 3x + 10 \, dx = \int_{-2}^{5} -x^2 \, dx + \int_{-2}^{5} 3x \, dx + \int_{-2}^{5} 10 \, dx
$$
  

$$
= -\frac{x^3}{3} \Big|_{x=-2}^{x=5} + 3 \cdot \frac{x^2}{2} \Big|_{x=-2}^{x=5} + 10 \cdot x \Big|_{x=-2}^{x=5}
$$
  

$$
= \left[ \frac{125}{3} - \left( \frac{-8}{3} \right) \right] + 3 \left[ \frac{25}{2} - \left( \frac{4}{2} \right) \right] + 10 \left[ 5 - (-2) \right]
$$
  

$$
= -\left( \frac{125 + 8}{3} \right) + 3 \left( \frac{25 - 4}{2} \right) + 10 \cdot (7)
$$
  

$$
= -\frac{133}{3} + \frac{63}{2} + 70 \approx 57,17 \ u.a
$$

Podemos notar que a área encontrada utilizando os 70 retângulos é uma boa aproximação da área entre a curva e o eixo  $x$ , pela integral.

 $\dot{E}$  possível estender este raciocínio para o cálculo de áreas de figuras mais gerais, inclusive de superfícies não planas, chegando a um entendimento do que é a base para o funcionamento de um planímetro (apêndice 1). Não nos aprofundaremos neste assunto porque foge ao escopo desse trabalho, apresentamos apenas uma breve noção de como podemos calcular áreas, em geral, utilizando o conceito de integral.

# Considerações Finais

Caro aluno e colega professor, neste material, foram copilados alguns conceitos e aplicações que envolvem cálculos de áreas de figuras planas, com o intuito de ampliar  $e/$ ou construir o campo de aprendizagem do aluno e possibilitar expandir estratégias de ensino, sem pretensão de esgotar o conceito, ou tornar este instrumento didático, um manual a ser seguido.

Ciente de que o processo de ensino/aprendizagem é complexo e precisa fazer sentido para o aluno, as discuss˜oes realizadas neste material tiveram por objetivo apoiar a atividade pedag´ogica tanto do aluno, quanto do professor.

Espera-se que as aplicações do conceito de área, presentes nesse copilado, permitam o uso de contextualizações na sala de aula, tornando o conhecimento significativo e prazeroso para o aluno, possibilitando-o desenvolver potencialidades.

Ao utilizar diferentes estratégias para calcular uma área conhecida, permitimos que o aluno explore métodos e escolha o mais adequado para determinar a área da região. Nesse processo, o aluno retoma conceitos matemáticos precedentes e desenvolve habilidades investigativas.

Outro aspecto relevante é utilizar diferentes canais de acesso ao cérebro, além do verbal. Isso que dizer que o professor deve permitir que o aluno explore materiais multimídias, intermediando o processo para direcioná-lo ao objetivo da aula.

Portanto, a ideia de proporcionar ao aluno realizar o processo de experimentação, defendida nesse trabalho, é válida, permite que o professor verifique o processo de aprendizagem e a apropriação de competências/habilidades específicas e, ainda, a capacidade de efetuar associação de dados, dedução e criação de ideias.

# Apêndice 1

O Teorema de Green relaciona uma integral de linha em torno de uma curva simples e uma integral dupla sobre a região plana delimitada pela curva. Enquanto que o planímetro  $\acute{\text{e}}$  um instrumento utilizado para medir a área de uma superfície através do contorno de sua curva. Já aqui, percebemos uma conexão, aprofundaremos nossa discussão voltando à imagem que vimos na seção 3.1.3.

Figura 6.1: Planímetro polar

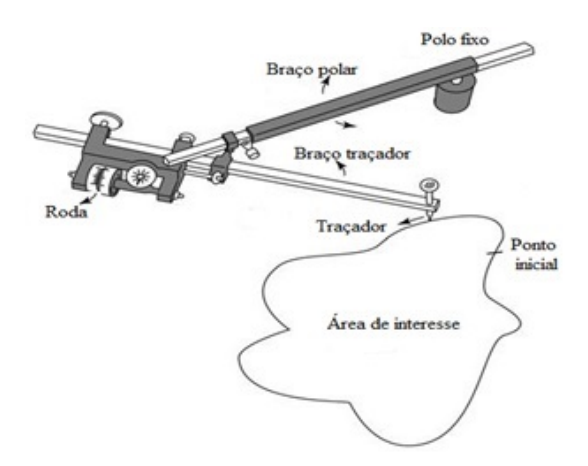

Fonte: Veiga et al., 2012, p.177

Considerando que a ponta fixa do planímetro esteja localizada na origem do plano XY, podemos definir o campo de direções definido pelo instrumento. Como a roda do planímetro gira perpendicularmente ao braço traçador, ou seja, ao braço no qual está fixada, então, o campo  $F(x,y)$  definido pelo planímetro é perpendicular ao braço móvel, vamos supor que o módulo de  $F(x,y) = 1$ .

Sejam os comprimento dos braços do planímetro iguais a  $r$ , tal que a ponta fixa esteja

em  $(0,0)$ , e o braço móvel posicionado em  $(a,b)$ , chamaremos de  $\vec{v}$ , o vetor que representa o comprimento do braço móvel(traçador) e  $\vec{w}$ , um vetor perpendicular a ele. [2]

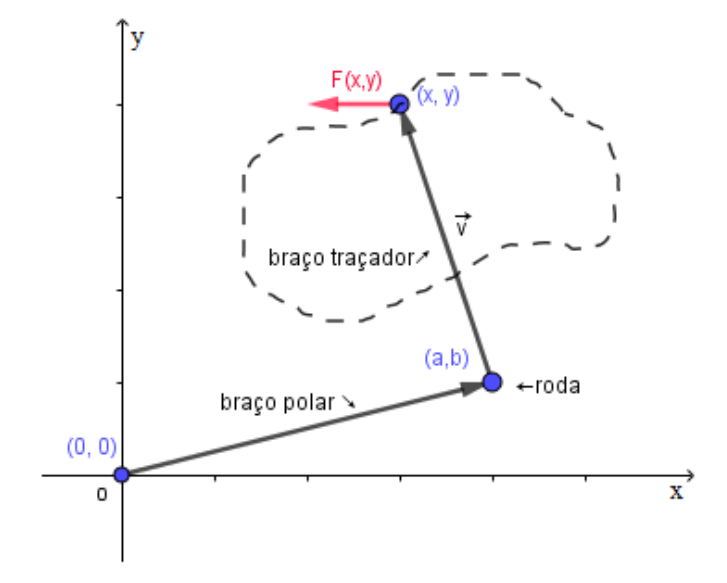

Figura 6.2: Braços do planímetro polar no plano XY

Fonte: Da autora, 2022

Temos que  $\vec{v} = (x - a, y - b)$  e  $\vec{w} = (-(y - b), x - a)$ . Como os braços possuem comprimentos iguais a r, temos que  $||\vec{v}|| = ||\vec{w}|| = \sqrt{(y-b)^2 + (x-a)^2} = r$ . Assim, o campo de direções é  $F =$  $\vec{w}$  $\frac{w}{\|\vec{w}\|}$  =  $\sqrt{-(y-b)}$ r ,  $(x - a)$ r  $\setminus$ .

Para determinarmos  $a e b$ , vamos considerar as equações dos círculos que podem ser descritos por cada braço do planímetro.

$$
\begin{cases}\na^2 + b^2 = r^2 & (1) \\
(x - a)^2 + (y - b)^2 = r^2 & (2)\n\end{cases}
$$

Da segunda equação, segue que:

$$
\frac{x^2 + y^2}{2y} = \frac{ax}{y} + b
$$

Logo,

$$
b = \frac{x^2 + y^2}{2y} - \frac{ax}{y}
$$

$$
b = \frac{x^2 + y^2 - 2ax}{2y}
$$

Substituindo  $b$  na equação  $(1)$ , obtemos

$$
r^{2} = a^{2} + \left(\frac{x^{2} + y^{2} - 2ax}{2y}\right)^{2}
$$

$$
r^{2} = a^{2} + \frac{(x^{4} + 2x^{2}y^{2} + y^{4} + 4a^{2}x^{2} - 4ax^{3} - 4axy^{2})}{4y^{2}}
$$

$$
4y^{2}r^{2} = 4a^{2}y^{2} + (x^{2} + y^{2})^{2} + 4a^{2}x^{2} - 4ax(x^{2} + y^{2})
$$

$$
4y^{2}r^{2} = 4(x^{2} + y^{2})a^{2} - 4x(x^{2} + y^{2})a + (x^{2} + y^{2})^{2}
$$

Fazendo  $R^2 = (x^2 + y^2)$ 

$$
4(R^{2})a^{2} - 4xR^{2}a + (R^{2})^{2} - 4y^{2}r^{2} = 0
$$

$$
a^{2} - xa + \frac{R^{4} - 4y^{2}r^{2}}{4R^{2}} = 0
$$

Resolvendo essa equação do 2 grau, temos

$$
a = \frac{x \pm \sqrt{x^2 - \frac{R^4 + 4y^2r^2}{R^2}}}{2}
$$

Como o sentido utilizado pelo planímetro para contornar a curva é o sentido anti-horário, tomamos a positivo, logo

$$
a = \frac{x + \sqrt{\frac{x^2 R^2 - R^4 + 4y^2 r^2}{R^2}}}{2}
$$

$$
a = \frac{x}{2} + \frac{\sqrt{x^2 R^2 - R^4 + 4y^2 r^2}}{2R}
$$

$$
a = \frac{x}{2} + \frac{y}{2} \sqrt{\frac{4r^2}{x^2 + y^2} - 1}
$$

Segue então que,

$$
b = \frac{x^2 + y^2 - 2ax}{2y}
$$
  
\n
$$
b = \frac{x^2 + y^2 - x^2 - xy\sqrt{\frac{4r^2}{x^2 + y^2} - 1}}{2y}
$$
  
\n
$$
b = \frac{y}{2} - \frac{x}{2}\sqrt{\frac{4r^2}{x^2 + y^2} - 1}
$$

Sejam as funções  $P$  e  $Q$  as componentes do campo de direções do planímetro, substituindo a e b, obtemos:

$$
P(x,y) = -\frac{1}{r}(y-b)
$$
  
=  $-\frac{1}{r}\left(y - \frac{y}{2} + \frac{x}{2}\sqrt{\frac{4r^2}{x^2 + y^2}} - 1\right)$   
=  $\frac{1}{r}\left(-\frac{y}{2} - \frac{x}{2}\sqrt{\frac{4r^2}{x^2 + y^2}} - 1\right)$ 

e

$$
Q(x,y) = \frac{1}{r}(x-a)
$$
  
=  $\frac{1}{r}\left(x - \frac{x}{2} - \frac{y}{2}\sqrt{\frac{4r^2}{x^2 + y^2} - 1}\right)$   
=  $\frac{1}{r}\left(+\frac{x}{2} - \frac{y}{2}\sqrt{\frac{4r^2}{x^2 + y^2} - 1}\right)$ 

Agora vamos derivar as componentes, utilizando a regra da cadeia e derivação de frações. Logo,

$$
r\frac{\partial Q}{\partial x} = \frac{1}{2} - \frac{y}{2} \cdot \frac{1}{2\sqrt{\frac{4r^2}{x^2+y^2} - 1}} \cdot \left(\frac{(x^2 + y^2) \cdot (-2x) - (4r^2 - x^2 - y^2) \cdot (2x)}{(x^2 + y^2)^2}\right)
$$
  
= 
$$
\frac{1}{2} - \frac{y}{2} \cdot \frac{1}{2\sqrt{\frac{4r^2}{x^2+y^2} - 1}} \cdot \left(\frac{-2x^3 - 2xy^2 - 8xr^2 + 2x^3 + 2xy^2}{(x^2 + y^2)^2}\right)
$$
  
= 
$$
\frac{1}{2} + \frac{8xyr^2}{4\sqrt{\frac{4r^2}{x^2+y^2} - 1}}
$$

e

$$
r\frac{\partial P}{\partial y} = -\frac{1}{2} - \frac{x}{2} \cdot \frac{1}{2\sqrt{\frac{4r^2}{x^2+y^2} - 1}} \cdot \left(\frac{(x^2+y^2) \cdot (-2y) - (4r^2 - x^2 - y^2) \cdot (2y)}{(x^2+y^2)^2}\right)
$$
  
=  $-\frac{1}{2} - \frac{x}{2} \cdot \frac{1}{2\sqrt{\frac{4r^2}{x^2+y^2} - 1}} \cdot \left(\frac{-2y^3 - 2x^2y - 8yr^2 + 2y^3 + 2x^2y}{(x^2+y^2)^2}\right)$   
=  $-\frac{1}{2} + \frac{8xyr^2}{4\sqrt{\frac{4r^2}{x^2+y^2} - 1}}$ 

Logo,

$$
r\frac{\partial Q}{\partial x} - r\frac{\partial P}{\partial y} = r\left(\frac{\partial g}{\partial x} - \frac{\partial f}{\partial y}\right) = \frac{1}{2} + \frac{8xyr^2}{4\sqrt{\frac{4r^2}{x^2+y^2} - 1}} + \frac{1}{2} - \frac{8xyr^2}{4\sqrt{\frac{4r^2}{x^2+y^2} - 1}} = 1.
$$

Seja  $k$  o número de voltas dada pela rodinha do planímetro. Como

$$
r\left(\frac{\partial Q}{\partial x} - \frac{\partial P}{\partial y}\right) = 1 \text{ então},
$$

$$
\left(\frac{\partial Q}{\partial x} - \frac{\partial P}{\partial y}\right) = \frac{1}{r}, \text{ portanto},
$$

$$
k = \left(\frac{\partial Q}{\partial x} - \frac{\partial P}{\partial y}\right) = \frac{1}{r}.
$$

Aplicando o Teorema de Green a um planímetro que percorre, no sentido anti-horário, uma curva fechada  $C$ , cuja área é uma região  $D$ , temos

$$
\oint_C P(x,y)dx + Q(x,y)dy = \iint_D \left(\frac{\partial Q}{\partial x} - \frac{\partial P}{\partial y}\right)dA
$$
\n
$$
= \iint_D \frac{1}{r}dA
$$
\n
$$
= \frac{1}{r} \iint_D dA
$$
\n
$$
= \frac{1}{r} \cdot \text{área cercada por } C
$$

Sendo assim, podemos concluir que a constante que multiplica a área só depende do comprimento dos braços do planímetro dado pela variável  $r$ , do número de voltas dada pela rodinha que é a constante  $k$ , e do diâmetro da rodinha.

Como o comprimento da curva  $C$  é dado pela integral de linha sobre  $C$ , temos

$$
\oint_C P(x,y)dx + Q(x,y)dy = k \cdot 2\pi \cdot \frac{d}{2}
$$
\nentão,  
\n
$$
\frac{1}{r} \cdot \text{área cercada por } C = k\pi d
$$
\nportanto,  
\nárea cercada por  $C = k\pi rd$ .

# 7

# Apêndice 2

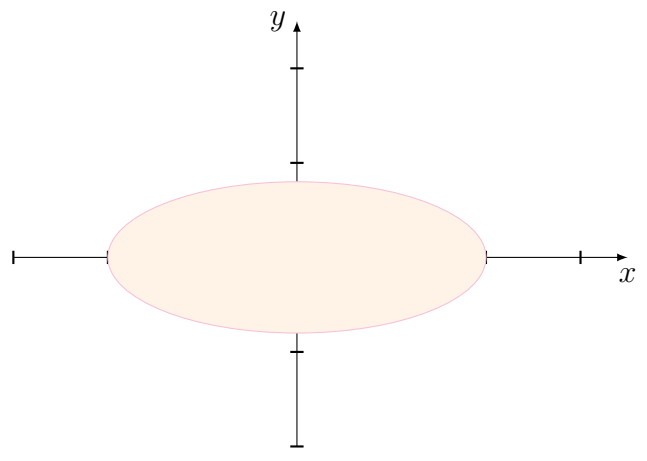

Figura 7.1: Gráfico da elipse centrada na origem

Fonte: Da autora, 2022

A equação de uma elipse centrada na origem é dada por

$$
\frac{x^2}{a^2} + \frac{y^2}{b^2} = 1
$$

logo, uma parametrização é:

$$
x(t) = a \cos(t)
$$
  

$$
y(t) = b \operatorname{sen}(t); \ 0 \le t \le 2\pi.
$$

Derivando  $x(t)$  e  $y(t)$ , obtemos

$$
x'(t) = -a \operatorname{sen}(t)
$$
  

$$
y'(t) = b \cos(t); \ 0 \le t \le 2\pi.
$$
O Teorema de Green nos diz que

$$
\int_C Pdx + Qdy = \iint_D \left(\frac{\partial Q}{\partial x} - \frac{\partial P}{\partial y}\right) dA
$$

e já vimos que

$$
2 \cdot \iint_D dA = \oint_C x dy - y dx
$$

$$
\iint_D dA = \frac{1}{2} \oint_C x dy - y dx.
$$

então, a área da elipse $(A_E)$ é dada por

$$
A_E = \frac{1}{2} \oint_C x dy - y dx.
$$
  
=  $\frac{1}{2} \oint_0^{2\pi} a \cos(t) \cdot b \cos(t) dt - b \sin(t) \cdot (-a \sin(t) dt)$   
=  $\frac{1}{2} \oint_0^{2\pi} ab \cos^2(t) + ab \sin^2(t) dt$   
=  $\frac{1}{2} \oint_0^{2\pi} ab(\cos^2(t) + \sin^2(t)) dt$   
=  $\frac{1}{2} ab \oint_0^{2\pi} dt$   
=  $\frac{1}{2} abt \Big|_{x=0}^{x=2\pi}$   
=  $\frac{2\pi ab}{2}$ 

logo; .

$$
A_E = \pi ab.
$$

## **REFERÊNCIAS**

- [1] BORGES, G. R. "O teorema de Green e aplicações" (2011). 31 f. Trabalho de Conclusão de Curso (Licenciatura em Matemática) – Universidade Estadual da Paraíba, Campina Grande, 2011. Disponível em: URL: https://docplayer.com.br/86441161-Universidadeestadual-da-paraiba-centro-de-ciencias-e- tecnologia-departamento-de-matematica-eestatistica-gilvania-ramos-borges.html.. Acesso em 20/05/2022.
- [2] BRAGA, A. d. "Teorema de Green e Aplicação" (2005). 12f. Trabalho de Conclusão de Curso - Universidade Católica de Brasília, 2005. Disponível em: URL: https://repositorio.ucb.br: 9443/jspui/bitstream/10869/1540/1/Alcimar%20de%20Souza%20Braga.pdf. Acesso em 20/05/2022.
- [3] CAMPOS, A. C. Medições planimétricas: precisão e generalização. In: CAMPOS, A. C. Cartografia básica. São Cristóvão, SE: CESAD, 2007. p. 149-164. Disponível em: URL: https://cesad.ufs.br/ORBI/public/uploadCatalago/11200704042012Cartografia Basica Aula 10.pdf. Acesso em 20/05/2022.
- [4] CAVALCANTI, J. Computação gráfica. Parte 10 Representação e modelagem. Juazeiro, BA: UNIVASF, 2018. Disponível em: URL: http://www.univasf.edu.br/~jorge.cavalcanti/ comp graf.html. Acesso em 20/05/2022.
- [5] CONSENZA, R. M. e Guerra, L. B. Neurociência e educação: como o cérebro aprende. Porto Alegre: Artmed. p.61-74, 2011.
- [6] EUCLIDES. Os Elementos. Ed. por Arquivo Eletrônico de Matemática, N. Disponível em: url: https://www.mat.uc.pt/˜jaimecs/euclid/4parte.html. Acesso em 20/05/2022.
- [7] FERREIRA, R. C. "Uso do Cad 3D na compatibilização espacial em projetos de produção de vedações verticais em edificações" (2007). 159 f. Dissertação (Mestrado em Engenharia) – Universidade de S˜ao Paulo, S˜ao Paulo, 2007. Dispon´ıvel em: url: https://www.teses. usp.br/teses/disponiveis/3/3146/tde-09012008-144142/publico/Dissertacao FINAL.pdf. Acesso em 20/05/2022.
- [8] HOHENWARTER, M. Software GeoGebra. [Boca Raton, Flórida], 2001. Disponível em: url: https://www.geogebra.org/classic?lang=pt\_PT. Acesso em 20/05/2022.
- [9] LIMA, E. L. *Meu professor de matemática e outras histórias*. Rio de Janeiro: SBM, 1991. p. 105–113.
- [10] MENDES, C. M. "Curvas parametrizadas". Notas de aula (2005).
- [11] MUNIZ Neto, A. C. Fundamentos de Cálculo. Rio de Janeiro: SBM, 2015. p. 2-10. (Coleção Profmat).
- [12] MUNIZ Neto, A. C. Geometria. Coleção Profmat. Rio de Janeiro: SBM, 2013. p. 180–183; 187–190. (Coleção Profmat).
- [13] PAGE, L. e BRIN, S. *Google Earth Pro.* Versão para computador, 2005. Disponível em: url: https://earth.google.com. Acesso em 20/05/2022.
- [14] PINHO, M. S. Computação gráfica: modelagem de sólidos. [Porto Alegre]: PUCRS-Escola Politécnica; Grupo de Realidade Virtual. Disponível em: URL: https://www.inf.pucrs.br/ ˜pinho/CG/Aulas/Modelagem/Modelagem3D.htm. Acesso em 20/05/2022.
- [15] ROQUE, T. e CARVALHO, J. B. P. *Tópicos de história da matemática*. 2<sup>a</sup> Ed. Coleção Profmat. Rio de Janeiro: SBM, 2019.
- [16] STEWART, J. Cálculo. Vol. 2. Tradução de EZ2 Translate. São Paulo: Cengage Learning, 2013. v. 2, p. 947–975.
- [17] UBERABA (MG). Prefeitura Municipal. Parques Municipais. Disponível em: URL: http://www.uberaba.mg.gov.br/portal/conteudo,45393. Acesso em 20/05/2022.
- [18] VEIGA, L. A. K., ZANETTI, M. A. Z. e FAGGION, P. L. Fundamentos de topografia: engenharia cartografica e agrimensura Universidade Federal do Paraná. Universidade Federal do Paraná. [Curitiba]: UFPR. 2012. Disponível em: URL: http://www.cartografica. ufpr.br/docs/topo2/apos topo.pdf. Acesso em 20/05/2022.